## **КЫРГЫЗ РЕСПУБЛИКАСЫНЫН БИЛИМ БЕРҮҮ ЖАНА ИЛИМ МИНИСТРЛИГИ**

## **ОШ МАМЛЕКЕТТИК УНИВЕРСИТЕТИ**

## **МАТЕМАТИКА ЖАНА ИНФОРМАЦИЯЛЫК ТЕХНОЛОГИЯЛАР ФАКУЛЬТЕТИ**

## **«ИНФОРМАЦИЯЛЫК СИСТЕМАЛАР ЖАНА ПРОГРАММАЛОО» КАФЕДРАСЫ**

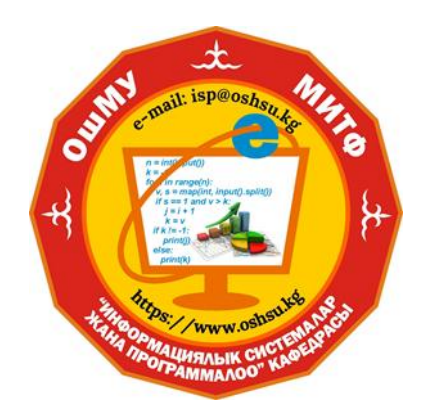

# **«Компьютердик математика» дисциплинасы боюнча**

# **ОКУУ-МЕТОДИКАЛЫК КОМПЛЕКС**

Окуу-методикалык комплекс мамлекеттик билим берүү стандартынын, негизги билим берүү программасынын жана ОшМУнун №19 бюллетенинин негизинде 710200 «Информациялык системалар жана технологиялар» багыты үчүн түзүлдү

**Түзгөн: улук окутуучу Тажикбаева С.Т.**

**Ош-2021**

### **ТҮЗҮҮЧҮЛӨР ЖӨНҮНДӨ ИНФОРМАЦИЯ**

**Тажикбаева Санайым Тойгонбаевна** – ОшМУнун МИТ факультетинин Информациялык системалар жана программалоо кафедрасынын улук окутуучусу

Эмгек стажы – 24 жыл

Билими:

- жогорку, ОшМУ, физика-математика факультети, 1998-ж.;
- магистр, ОшМУ, математика жана информациялык технологиялар факультети, 2016-ж.

**Жумуш телефону:** 03222-5-62-42

**Иш орду:** 723500, ОшМУнун башкы корпусу, Ленин көчөсү-331, каб. – 326

**Моб. телефон:** 0773-04-97-87, 0559-60-55-30

**Е-mail:** [tsonaym@mail.ru.](mailto:tsonaym@mail.ru)

#### **КЫРГЫЗ РЕСПУБЛИКАСЫНЫН БИЛИМ БЕРҮҮ ЖАНА ИЛИМ МИНИСТРЛИГИ**

### **ОШ МАМЛЕКЕТТИК УНИВЕРСИТЕТИ МАТЕМАТИКА ЖАНА ИНФОРМАЦИЯЛЫК ТЕХНОЛОГИЯЛАР ФАКУЛЬТЕТИ**

## **«ИНФОРМАЦИЯЛЫК СИСТЕМАЛАР ЖАНА ПРОГРАММАЛОО» КАФЕДРАСЫ**

«Макулдашылды» МИТ факультетинин Методикалык кеңешинин төрайымы Ф.-м.и.к., доц.: Д. Зулпукарова

«8» сентябрь 2021-ж.

«Бекитилди» ИСП кафедрасынын 2021-жылдын 1-сентябрында өткөрүлгөн №1 протоколу

Каф. башчысы: Токторбаев А.

«Компьютердик математика» дисциплинасы боюнча

# **ОКУУ-МЕТОДИКАЛЫК КОМПЛЕКС**

Окуу-методикалык комплекс мамлекеттик билим берүү стандартынын, негизги билим берүү программасынын жана ОшМУнун №19 бюллетенинин негизинде 710200 «ИСТ» багыты үчүн түзүлдү

**Түзгөн: улук окутуучу Тажикбаева С.Т.**

**Ош-2021**

## **MA3MYHY**

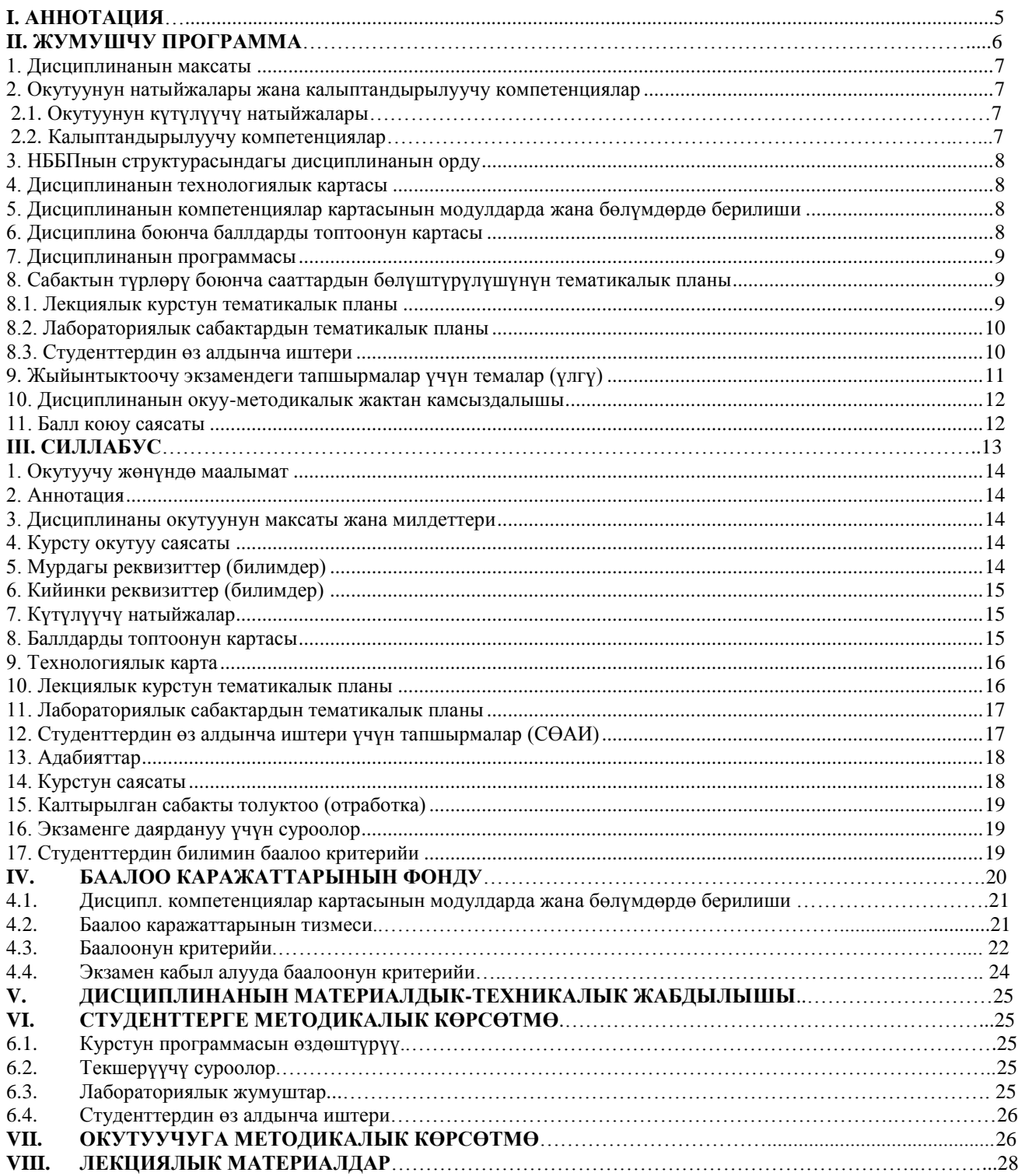

#### **I. АННОТАЦИЯ**

<span id="page-4-0"></span>**«Компьютерная математика»** – учебная дисциплина, обеспечивающая приобретение знаний и умений в соответствии с государственным образовательным стандартом, содействующая фундаментализации образования, формированию мировоззрения и развитию логического мышления.

Изучение учебной дисциплины «Компьютерная математика» должно обеспечить формирование у студентов общенаучных, инструментальных, социально-личностных и профессиональных **компетенций: ОК-2,ПК-5, ПК-24.**

**Цель преподавания и изучения учебной дисциплины** «Компьютерная математика» состоит в формировании математической культуры студента, фундаментальная подготовка по основным разделам имитационного моделирования, овладение современными методами применения готовых программных продуктов для решения задач проектирования и моделирования систем.

#### **Задачи преподавания дисциплины**

Основными задачами дисциплины «Компьютерная математика» являются: – формирование умения использования компьютерных математического пакета MathCad при решении математических задач; – знакомство учащихся с основными математическими и алгоритмическими моделями систем, методами их имитационного моделирования, среда MathCad и его возможности, основами построения компьютерных дискретно-математических моделей – формирование информационной культуры обучающегося, под которой понимается умение целенаправленно работать с информацией; – развитие логического мышления, творческого и познавательного потенциала любого обучающегося, его коммуникативных способностей.

#### **Взаимосвязь учебных дисциплин**

Преподавание и успешное изучение учебной дисциплины «Компьютерная математика» осуществляется на базе приобретенных студентом знаний и умений вузовских курсов математики, таких, как математический анализ, алгебра, геометрия, дифференциальные уравнения и другие.

## <span id="page-5-0"></span>**II. ЖУМУШЧУ ПРОГРАММА**

## **КЫРГЫЗ РЕСПУБЛИКАСЫНЫН БИЛИМ БЕРҮҮ ЖАНА ИЛИМ МИНИСТРЛИГИ**

## **ОШ МАМЛЕКЕТТИК УНИВЕРСИТЕТИ МАТЕМАТИКА ЖАНА ИНФОРМАЦИЯЛЫК ТЕХНОЛОГИЯЛАР ФАКУЛЬТЕТИ ПРОГРАММАЛОО КАФЕДРАСЫ**

«Макулдашылды» МИТ факультетинин Методикалык кеңешинин төрайымы

«Бекитилди» ИСП кафедрасынын 2021-жылдын 1-сентябрында өткөрүлгөн №1 протоколу

Ф.-м.и.к., доцент: Д. Зулпукарова «*\_8\_»* \_\_\_сентябрь 2021-ж.

Каф. башчысы: Токторбаев А.

# **ЖУМУШЧУ ПРОГРАММА**

**Дисциплина:** Компьютердик математика

**Багыты:** 710200 «Информациялык системалар жана технологиялар»

**Профили:** «Экономикадагы информациялык системалар жана технологиялар»

**Окутуунун формасы:** Күндүзгү

**Окуу жылы:** 2021-2022

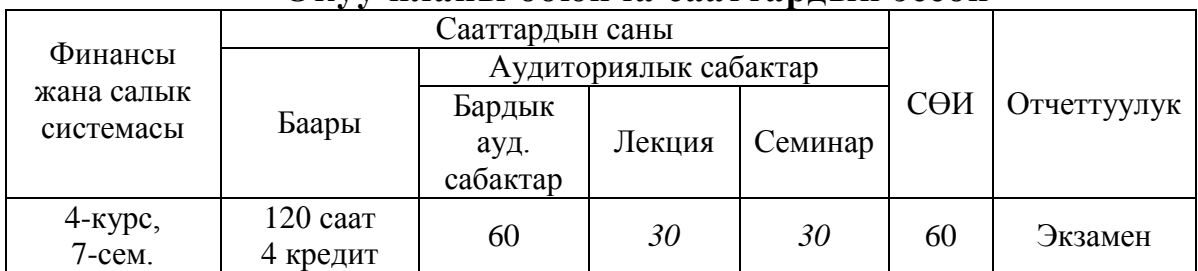

#### **Окуу планы боюнча сааттардын эсеби**

710200 "Информациялык системалар жана технологиялар" багытынын "Экономикадагы информациялык системалар жана технологиялар" профилинин мамлекеттик билим берүү стандартынын (15.09.2015, №1179/1), негизги билим берүү программасынын жана ОшМУнун №19 бюллетенин негизинде түзүлдү.

Түзгөн: улук окутуучу С. Тажикбаева

 $O<sub>III</sub> - 2021$ 

#### **1. Дисциплинанын максаты**

<span id="page-6-0"></span>*Дисциплинаны окутуунун максаты:* компьютердик техниканы, заманбап информациялык системаларды, прикладдык программалардын пакеттерин эффективтүү пайдалануу билимдерине жана көндүмдөрүнө ээ болгон адистерди даярдоо.

*Дисциплинаны окутуунун милдеттери:*

Студенттерде ЖИК-2, КК-5, КК-24 компетенцияларын калыптандыруу;

 Компьютердик математиканын системаларынын жумушчу инструменттерин сабаттуу өздөштүрүү;

 Практикалык, өндүрүштүк, экономикалык жана илимий-техникалык маселелердин математикалык моделдерин түзүү, аларды компьютердик математиканын системаларынын каражаттары менен чечүү көндүмдөрүн калыптандыруу;

 Логикалык жана программисттик ой-жүгүртүүнү, интеллектуалдык жана чыгармачылык жөндөмдүүлүктөрдү өстүрүү;

<span id="page-6-1"></span> MathCAD каражатын пайдалануу менен эсептөөлөрдү сапаттуу аткаруу жана жыйынтыктарын көрсөтүү.

#### **2. Окутуунун натыйжалары жана калыптандырылуучу компетенциялар**

#### **2.1. Окутуунун күтүлүүчү натыйжалары**

<span id="page-6-2"></span>Дисциплинаны окутуунун күтүлүүчү натыйжалары НББПнын 2-жана 6-күтүлүүчү натыйжасынан келип чыгат.

*КН-2: Технологиялык ишмердүүлүк: ишкана-мекемелерде колдонулуучу информациялык системаларды жана программалык-аппараттык жабдыктарды ишке киргизүүнүн методикалык, информациялык, математикалык, алгоритмдик, техникалык жана программалык каражаттарын иштеп чыгууга жана автоматташтырууга; кесиптик маселелерди чечүүдө математикалык, табигый жана экономикалык илимдердин негизги жоболорун пайдаланууга; изилдөөлөрдүн жыйынтыктарын математикалык методдорду колдонуу менен иштеп чыгууга, анализдөөгө жана синтездөөгө жөндөмдүү.*

*КН-6: Илимий-изилдөө ишмердүүлүгү: кесиптик изилдөөлөрдүн жыйынтыктарын математикалык методдорду колдонуу менен иштеп чыгуу менен анализдөөгө жана синтездөөгө, илимдеги, техникадагы жана технологиялардагы, профессионалдык чөйрөдөгү жаңы кубулуштардын социалдык-экономикалык жана маданий бүтүмдөрүн талдоого жана баалоого, маселени коюуда жана эксперименталдык изилдөөлөрдү жүргүзүүдө маалыматтарды чогултууга, тематика боюнча илимий текникалык маалыматтарды изилдөөдө ата мекендик жана чет элдик тажырыйбаны колдоно билүүгө, эксперименталдык чондуктарды жана алынган чечимдерди салыштыруу менен тандалган моделдин тууралыгын аныктоого жөндөмдүү*

#### **2.2. Калыптандырылуучу компетенциялар**

<span id="page-6-3"></span>ЖИК-2: *Кесиптик маселелерди чечүүдө математикалык / табигий / гуманитардык / экономикалык илимдердин негизги жоболорун колдонууга жөндөмдүү;*

КК-5: *процесстерди жана системаларды моделдештирүү иштерин жүргүзүү;*

КК-24: *кесиптик изилдөөлөрдүн жыйынтыктарын математикалык методдорду колдонуу менен иштеп чыгуу, анализдөө жана синтездөө жөндөмдүүлүгү.*

Дисциплинаны өздөштүрүүнүн натыйжасында стандарттан жана НББПдан алынган компетенциялардын (ЖИК-2, КК-5, КК-24) негизинде студент төмөнкү компетенцияларга жетишет:

 *MathCAD компьютердик математикалык пакетинин интерфейсин, структурасын, негизги объекттерин, негизги математикалык жана алгоритмдик моделдерин, бул чөйрөдө имитациондук моделдөөнүн методдорун жана мүмкүнчүлүктөрүн, компьютердик дискреттик-математикалык моделдерди түзүүнүн негиздерин билет (билим / знание категориясы билет / знает);*

 *MathCAD компьютердик математикалык пакетинин жардамында теориялык жана прикладдык мүнөздөгү математиканын түрдүү бөлүктөрүндөгү маселелерин чечүүнүн методдорун колдоно алат (билгичтик / умение категориясы жасай алат / умеет);*

 *Негизги маселелерди алгоритмдештирүүгө жана математикалык маселелерди чечүү үчүн прикладдык программалардын пакеттерин колдонууга жөндөмдүү (көндүм / навыки категориясы: ээ болуу / владеть).*

#### **3. НББПнын структурасындагы дисциплинанын орду**

<span id="page-7-0"></span>«Компьютердик математика» дисциплинасы окуу планынын профессионалдык циклинин базалык бөлүмүндө жайгашкан. Дисциплина адисти калыптандыруучу негизги дисциплиналардын бири болуп эсептелип, 7-семестрде окутулат. Ага 4 кредит бөлүнгөн жана семестрде экзамен каралган.

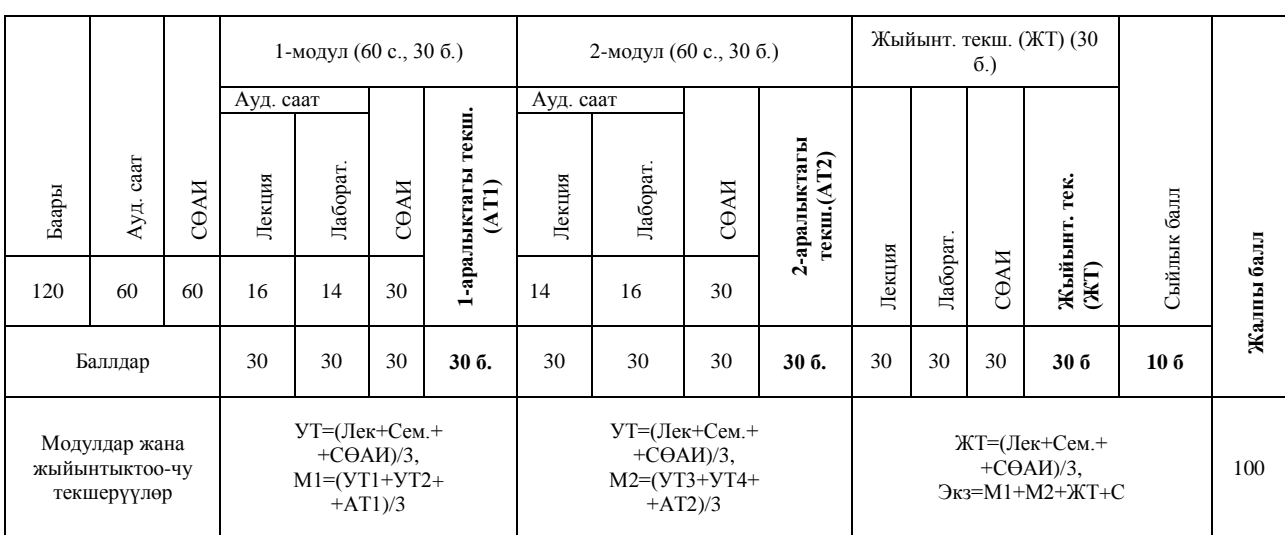

#### <span id="page-7-1"></span>**4. Дисциплинанын технологиялык картасы**

Ауд. – аудиториялык, УТ – учурдагы текшерүү, АТ – аралык текшерүү, М – модулдар, СӨАИ – студенттин өз алдынча иши, ЖТ – жыйынтыктоочу текшерүү.

Ауд. – аудиториялык, АТ – аралык текшерүү, СӨАИ – студенттин өз алдынча иши, С – сыйлык балл.

<span id="page-7-2"></span>**5. Дисциплинанын компетенциялар картасынын модулдарда жана бөлүмдөрдө берилиши**

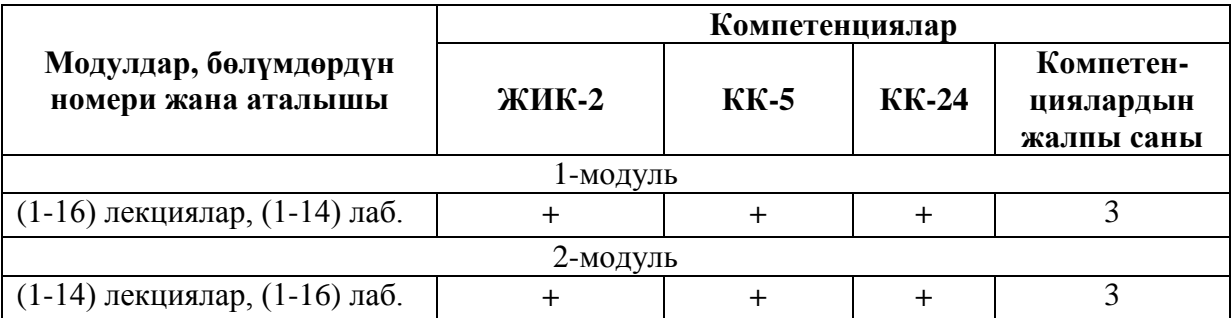

#### **6. Дисциплина боюнча баллдарды топтоонун картасы**

<span id="page-7-3"></span>*Баллдарды топтоонун картасы* – сабактардын бардык түрлөрүндөгү ар бир тема жана ар бир учурдагы текшерүү боюнча канча балл (максималдуу) ала тургандыгы жөнүндө студенттерге маалымдала турган информация.

Студенттердин билим деңгээли модулдарда төмөнкүдөй бааланат. 1-модулда эки учурдагы текшерүү (УТ1, УТ2) жана бир аралыктагы текшерүү (АТ1) уюштурулат. Ар бир текшерүү үчүн 30 баллдык баалоо системасы колдонулат. Баллдар тапшырмалар менен кошо тааныштырылат.

УТ1 текшерүүсү 4-жумада, ал эми УТ2 текшерүүсү 8-жумада уюштурулат, ал эми аралыктагы текшерүү дагы 8-жумада уюштурулат.

УТ1 деп 4-жумага чейин өтүлгөн лекциялык материалдарды өздөштүргөндүгү,

аткарылган лабораториялык жана өз алдынча иштер боюнча баалоонун арифметикалык орточосун алабыз:  $\boldsymbol{Y} \boldsymbol{T} \boldsymbol{I} = \frac{\boldsymbol{\eta} \boldsymbol{I} \boldsymbol{\epsilon} \boldsymbol{\kappa} + \boldsymbol{\eta} \boldsymbol{I} \boldsymbol{a} \boldsymbol{\delta} + \boldsymbol{C} \boldsymbol{\theta} \boldsymbol{A} \boldsymbol{I} \boldsymbol{I}}{2}$ .

УТ2 деп сабак башталгандан баштап 4-жумадан 8-жумага чейин өтүлгөн лекциялык материалдарды өздөштүргөндүгү, аткарылган лабораториялык жана өз алдынча иштер боюнча баалоонун арифметикалык орточосун алабыз:  $\boldsymbol{\Sigma} \boldsymbol{T} \boldsymbol{2} = \frac{\boldsymbol{\Pi} \boldsymbol{e} \boldsymbol{\kappa} + \boldsymbol{\Pi} \boldsymbol{a} \boldsymbol{\delta} + \boldsymbol{C} \boldsymbol{\theta} \boldsymbol{A} \boldsymbol{H}}{2}$ 

*3*

Ведомостко жана журналга УТ1, УТ2 лердин жыйынтыктары коюлат.

*3*

8-жумада 1-модулдун материалдары боюнча 1-аралыктагы текшерүү уюштурулат. Мында 1-модулда өтүлгөн лекциялык материалдарды өздөштүргөндүгү, аткарылган лабораториялык жана өз алдынча иштер боюнча баалоонун арифметикалык орточосун алабыз:  $ATI = \frac{\textit{flex} + \textit{Ja6} + \textit{C}\theta AH}{2}.$ 

*3*

1-модулда баалоо учурдагы текшерүүлөрдүн жана 1-аралыктагы текшерүүнүн арифметикалык орточосу менен аныкталат: *3*  $MI = \frac{YT1 + YT2 + AT1}{2}$ 

2-модулдагы баалоо 1-модулдагы баалоо сыяктуу эле аткарылат.

Жыйынтыктоочу текшерүүдө семестрде ичинде өтүлгөн лекциялык материалдарды өздөштүргөндүгү, аткарылган лабораториялык жана өз алдынча иштер боюнча баалоонун арифметикалык орточосун алабыз:

$$
KT = \frac{J\ell\kappa + Ja\delta + C\theta AH}{3}
$$

Экзамендеги баалоо модулдардын жана жыйынтыктоочу текшерүүнүн арифметикалык орточосу менен сыйлык (*С*) баллдардын суммасы менен аныкталат:

$$
3\kappa s = M1 + M2 + KT + C,
$$

<span id="page-8-0"></span>мында *C* – сыйлык баллдар. Сыйлык баллдар «Билимди баалоо системасы» жөнүндөгү жободо көрсөтүлгөн.

#### **7. Дисциплинанын программасы**

Компьютердик математиканын каражаттарын классификациялоо. Компьютердик математиканын системаларынын структурасы. MathCAD системасынын негиздери, жалпы маалыматтар. Интерфейс. Документтерди редактирлөө. MathCAD чөйрөсүндө компьютердик математика. Символдук эсептөөлөр: символдук алгебра, математикалык анализ. Сандык методдор. Интегралдоо жана дифференцирлөө. Алгебралык теңдемелер жана оптималдаштыруу. Матрицалык эсептөөлөр. Кадимки дифференциалдык теңдемелер. Графиктерди түзүү. Анимация жасоо. Финансылык маселелер.

#### <span id="page-8-1"></span>**8. Сабактын түрлөрү боюнча сааттардын бөлүштүрүлүшүнүн тематикалык планы**

#### **8.1. Лекциялык курстун тематикалык планы**

<span id="page-8-2"></span>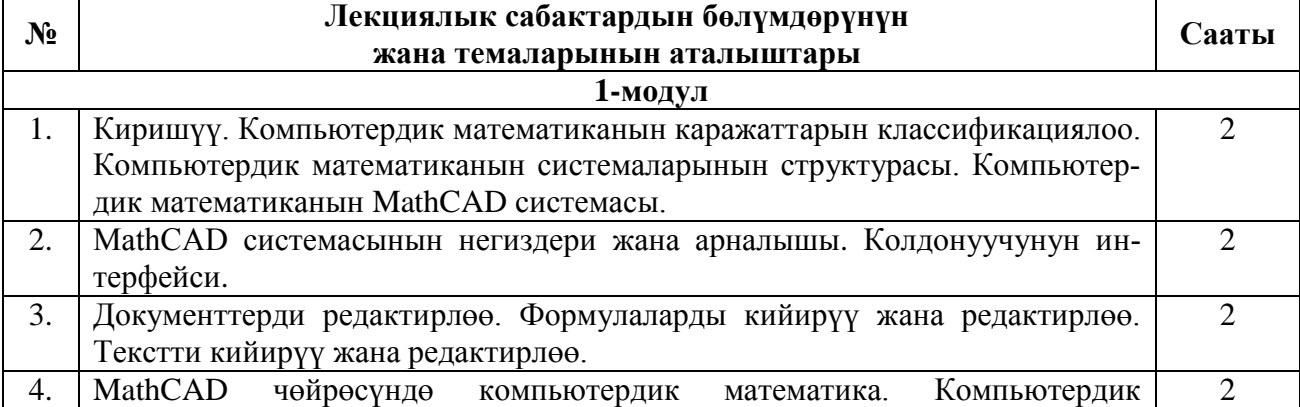

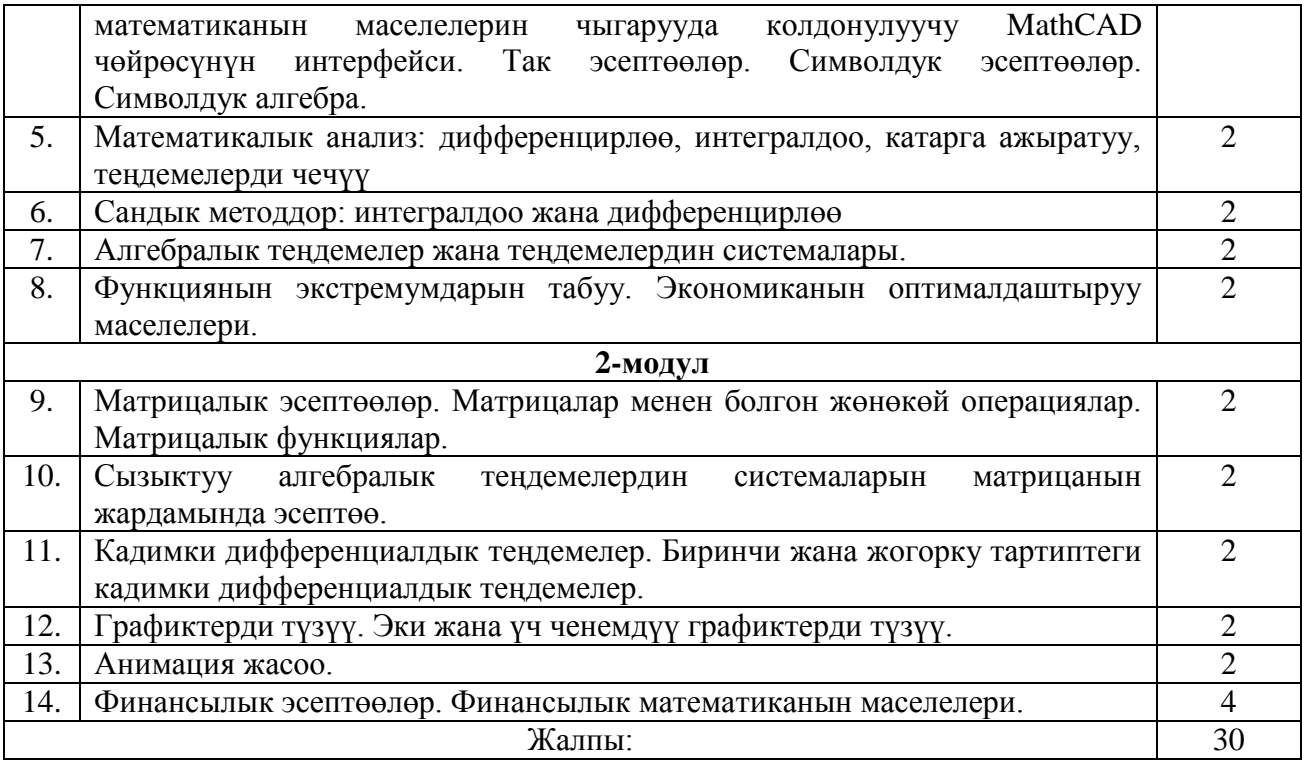

#### **8.2. Лабораториялык сабактардын тематикалык планы**

<span id="page-9-0"></span>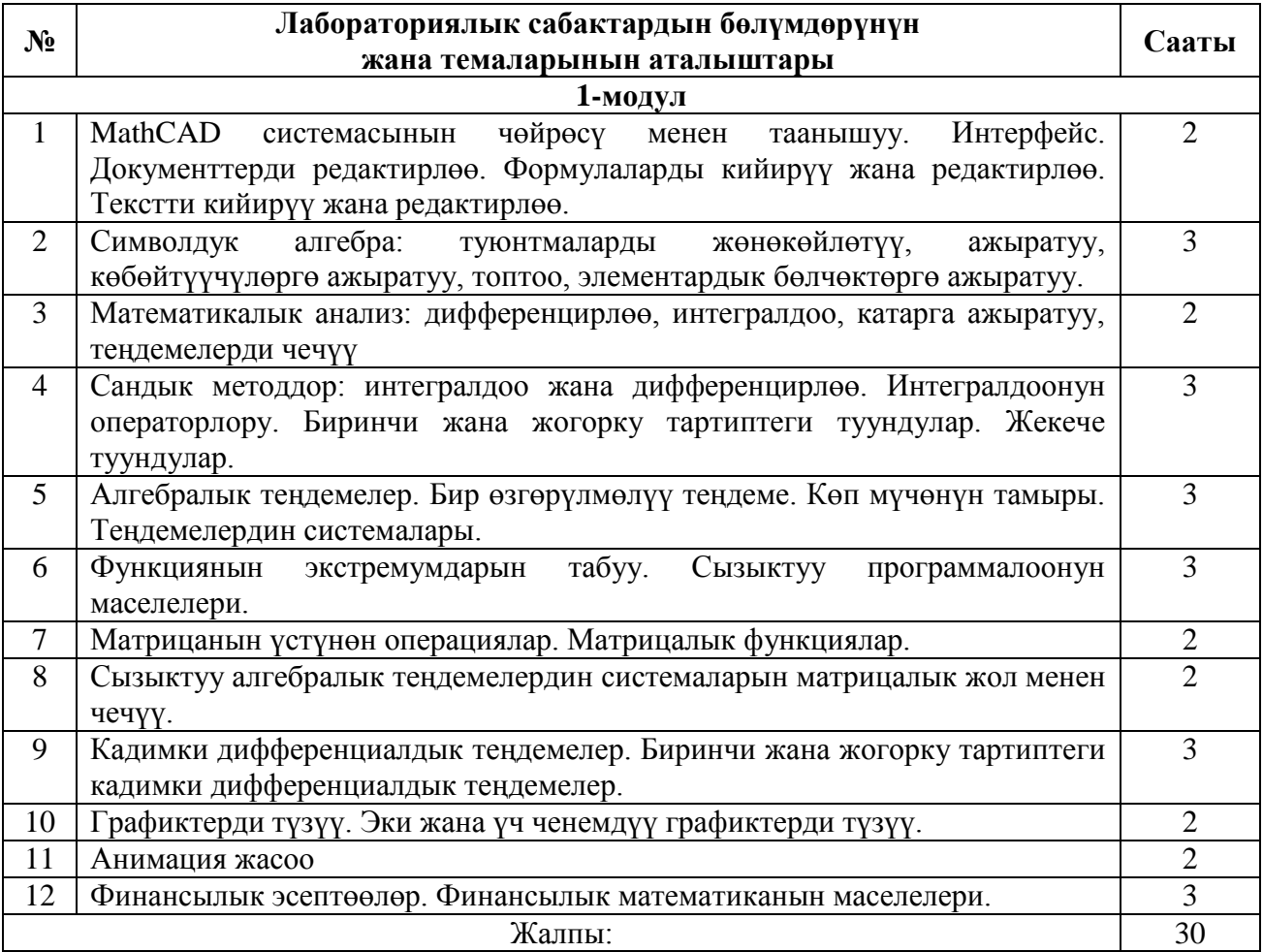

#### *8.3. Студенттердин өз алдынча иштери*

## <span id="page-9-1"></span>**8.3.1.**

1. MathCad системасында курсор кандай формаларга ээ болот?

2. MathCad системасынын символдук каражатынын мааниси кандай?

3. MathCad системасында мүмкүн болгон символдук өзгөртүп түзүүлөрдүн негизги мүмкүнчүлүктөрүн эсептегиле.

4. MathCad системасында мүмкүн болгон символдук өзгөртүп түзүүлөрдүн негизги мүмкүнчүлүктөрүн эсептегиле.

5. Эки ченемдүү графикти форматтоо терезеси канча вкладкадан турат?

6. Үч ченемдүү графиктин кандай типтерин билесиздер?

7. Кайсы команданын жардамында эки ченемдүү графиктин каалагандай участогун чоңойтууга болот?

8. Блокторду бөлүп көрсөтүүнүн кандай жолдору бар?

9. Графиктерди түзүүнүн жолдору жана жыйынтыкты чыгаруу таблицасы.

10. Графиктин багыттарынын кандай параметрлерин өзгөртүүгө болот?

#### **8.3.2.**

1. «Математика» инструменттеринин панелинин пайдалануу мазмунун түшүндүрүп берүү.

2. Математикалык туюнтмаларды кийирүү кантип ишке ашат?

3. Жыйынтыкты чыгаруу кантип аткарылат?

4. Текстик аймактарды кантип уюштурууга болот жана аларга эмнелер кириши мүмкүн?

5. Өзүнчө блокторду кантип өчүрүүгө жана жылдырууга болот?

6. Математикалык, текстик жана графиктик аймактарда шрифтерди кантип өзгөртүүгө болот?

7. Жөнөкөйлөтүү жана өзгөрүлмөлөр камтылуучу пунктарынын жардамында аткарылган дифференцирлөө жана интегралдоо кандай айырмаланышат?

8. Символдук өзгөртүп түзүүлөрдү аткаруудан мурун кандай талаптарды аткаруу зарыл?

9. Жазылган математикалык туюнтмага кайсыл учурларда булл же тигил символдук өзгөртүп түзүүлөрдү жүргүзүүгө болбойт жана эмнеге?

10. Графиктин өлчөмүн өзгөртүүгө болобу жана аны кантип аткарабыз?

#### **8.3.3.**

1. Бир чиймеге эки ченемдүү бир нече графикти жайгаштырууга болорун көрсөтөп бергиле.

2. Эки ченемдүү графиктин форматын өзгөртүүнү көрсөтүп бергиле.

3. Графикке жазууну кошууга болорун көрсөтүп бергиле.

4. Параметрдик көрүнүштө берилген функциянын графигин сызгыла.

5. Эки чекит аркылуу өткөн түздү жүргүзгүлө.

6. Эки чекиттин арасындагы аралыкты тапкыла.

7. Берилген чекитке карата ийриге жаныма жүргүзгүлө.

8. Берилген чекитке карата ийриге нормал жүргүзгүлө.

9. Үч ченемдүү графиктин форматын өзгөрткүлө.

10. Ийрини айлантуудан пайда болгон көлөмдүү фигура түзгүлө.

Студенттер өз алдынча тапшырмаларды төмөндөгү методдордун бири менен коргойт (кафедрадагы кезекчилик мезгилинде, сабактан кийин, жума күнү, модулдук жумада):

- Презентация;
- Реферат;
- Оозеки баяндоо;
- Бланкалык же компьютердик тестирлөө.

#### **9. Жыйынтыктоочу экзамендеги тапшырмалар үчүн темалар (үлгү)**

<span id="page-10-0"></span>1. Компьютердик математиканын каражаттарын классификациялоо.

2. Компьютердик математиканын системаларынын структурасы.

3. MathCAD программасынын интерфейси.

4. Ыйгаруунун локалдык оператору.

5. Сызыктуу, бутактануучу жана циклдик алгоритмдерди программалоо.

6. Шарттуу функция жана шарттуу оператор.

7. Логикалык операциялар жана туюнтмалар.

8. Функциялардын жана сандык удаалаштыктардын пределдерин сандык жана аналитикалык эсептөө.

9. Туундуларды табуу, анык жана анык эмес интегралдарды эсептөө.

10. Алгебралык жана дифференциалдык теңдемелерди жана алардын системаларын аналитикалык эсептөө.

11. Функциянын графиктерин изилдөө.

<span id="page-11-0"></span>12. Оптималдаштыруу маселелери. Шарттуу жана шартсыз минималдаштыруу маселелери.

**10. Дисциплинанын окуу-методикалык жактан камсыздалышы** 

#### **Негизги адабияттар**

1. Дьяконов В.П. Энциклопедия Mathcad 2001i и Mathcad 11. - М.: СОЛОН-Пресс, 2004. - 832 с.

2. Очков В.Ф. Mathcad 14 для студентов, инженеров и конструкторов Ү В.Ф. Очков. – СПб.: БХВ-Петербург, 2010. – 368 c. – Электронное из-дание.

3. Плис А.И., Сливина Н.А. Mathcad: математический практикум для экономистов и инженеров: Учебное пособие. - М.: Финансы и статистика, 2005.

#### **Кошумча адабияттар**

1. Инженерные расчеты в MathCAD. Учебный курс. СПБ: Питер, 2006.

2. Яхонтова И.М., Яхонтов С.А., Лабораторный практикум по дисциплине

«Системы компьютерной математики». - Краснодар: КубГАУ, 2009 г.

#### **11. Балл коюу саясаты**

<span id="page-11-1"></span>Учурдагы, аралыктагы жана жыйынтыктоочу текшерүүлөр «Билимди баалоо» жөнүндөгү жобо менен аныкталат.

Студенттин билим деңгээли 30 жана 100 баллдык системаларда төмөнкү эрежеге ылайык коюлат:

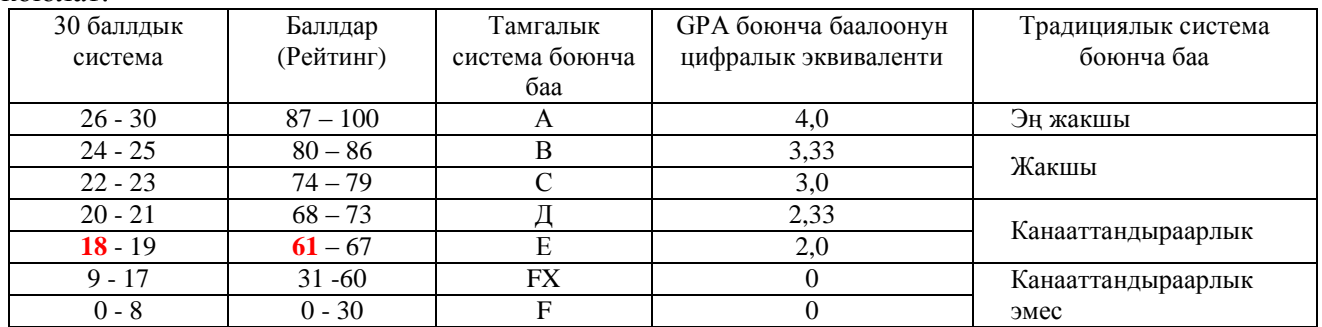

Экзаменде бааны коюуда объективдүүлүк жана акыйкаттуулук принциптеринин негизинде студенттин билиминин сапаты бардык тараптан анализделип, модулдук-рейтингдик системанын жобосуна ылайык коюлат.

## <span id="page-12-0"></span>**III. СИЛЛАБУС**

## **КЫРГЫЗ РЕСПУБЛИКАСЫНЫН БИЛИМ БЕРҮҮ ЖАНА ИЛИМ МИНИСТРЛИГИ**

## **ОШ МАМЛЕКЕТТИК УНИВЕРСИТЕТИ МАТЕМАТИКА ЖАНА ИНФОРМАЦИЯЛЫК ТЕХНОЛОГИЯЛАР ФАКУЛЬТЕТИ ИНФОРМАЦИЯЛЫК СИСТЕМАЛАР ЖАНА ПРОГРАММАЛОО КАФЕДРАСЫ**

«Макулдашылды» МИТ факультетинин Методикалык кеңешинин төрайымы

«Бекитилди» ИСП кафедрасынын 2021-жылдын 1-сентябрында өткөрүлгөн №1 протоколу

Ф.-м.и.к., доц.: Д. Зулпукарова

«8» сентябрь 2021-ж.

Каф. башчысы: Токторбаев А.

# СТУДЕНТТИН ОКУУ ПРОГРАММАСЫ СИЛЛАБУС (SYLLABUS)

**Дисциплина:** Компьютердик математика

**Багыты:** 710200 «Информациялык системалар жана технологиялар»

**Профили:** «Экономикадагы информациялык системалар жана технологиялар»

**Окутуунун формасы:** Күндүзгү (бакалавр)

**Окуу жылы:** 2021-2022

## **Окуу планы боюнча сааттардын эсеби**

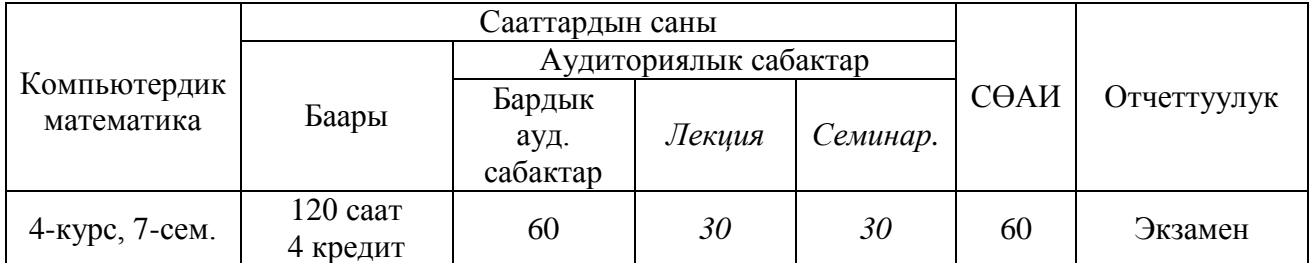

Силлабус 710200 "Информациялык системалар жана технологиялар" багытынын "Экономикадагы информациялык системалар жана технологиялар" профилинин мамлекеттик билим берүү стандартынын (15.09.2015, №1179/1), негизги билим берүү программасынын жана ОшМУнун №19 бюллетенин негизинде түзүлдү.

**Түзгөн:** *<sup><i><u><i>H*ittys</sub> кафедранын улук окутуучусу</sup></u> Тажикбаева С.Т.

#### **1. Окутуучу жөнүндө маалымат**

#### **Лектор-окутуучу:**

<span id="page-13-0"></span>**Тажикбаева Санайым Тойгонбаевна** – Программалоо кафедрасынын улук окутуучусу, ОшМУ, Математика жана информациялык технологиялар факультети. Стажы - 24 жыл. Билими – жогорку, ОшМУнун физика-математика факультетин 1998-ж. бүтүргөн.

**Иш телефону:** 03222-5-62-42,

**Иш орду:** 723500. Ош МУнун башкы корпусу, Ленин к., 331, 326-каб.

**Моб. телефону:** 0773-04-97-87, Е-mail: [tsonaym](mailto:sopuev@mail.ru) @mail.ru

<span id="page-13-1"></span>**Окутуучунун кафедрадагы кезекчилиги:** Дүйшөмбү, 14.00-16.00, 326-каб.

#### **2. Аннотация**

Компьютердик математиканын каражаттарын классификациялоо. Компьютердик математиканын системаларынын структурасы. MathCAD системасынын негиздери, жалпы маалыматтар. Интерфейс. Документтерди редактирлөө. MathCAD чөйрөсүндө компьютердик математика. Символдук эсептөөлөр: символдук алгебра, математикалык анализ. Сандык методдор. Интегралдоо жана дифференцирлөө. Алгебралык теңдемелер жана оптималдаштыруу. Матрицалык эсептөөлөр. Кадимки дифференциалдык теңдемелер. Графиктерди түзүү. Анимация жасоо. Финансылык маселелер.

#### **3. Дисциплинаны окутуунун максаты жана милдеттери**

<span id="page-13-2"></span>*Дисциплинаны окутуунун максаты:* компьютердик техниканы, заманбап информациялык системаларды, прикладдык программалардын пакеттерин эффективтүү пайдалануу билимдерине жана көндүмдөрүнө ээ болгон адистерди даярдоо.

*Дисциплинаны окутуунун милдеттери:*

Студенттерде ОК-2, КК-5, КК-24 компетенцияларын калыптандыруу;

 Компьютердик математиканын системаларынын жумушчу инструменттерин сабаттуу өздөштүрүү;

 Практикалык, өндүрүштүк, экономикалык жана илимий-техникалык маселелердин математикалык моделдерин түзүү, аларды компьютердик математиканын системаларынын каражаттары менен чечүү көндүмдөрүн калыптандыруу;

 Логикалык жана программисттик ой-жүгүртүүнү, интеллектуалдык жана чыгармачылык жөндөмдүүлүктөрдү өстүрүү;

<span id="page-13-3"></span> MathCAD каражатын пайдалануу менен эсептөөлөрдү сапаттуу аткаруу жана жыйынтыктарын көрсөтүү.

#### **4. Курсту окутуу саясаты**

Бул курс Математика жана информациялык технологиялар факультетинде 710200. "Информациялык системалар жана технологиялар" багытынын "Экономикадагы информациялык системалар жана технологиялар" профили боюнча адистерди даярдоо үчүн окутулат жана студенттердин келечектеги кесибинде каралуучу маселелерди жана мисалдарды заманбап программалоо тилдери менен чечүүнү колдоно билүүгө үйрөтөт.

Окуу процесси модулдук–рейтингдик системасы боюнча уюштурулат, ал эми билимди баалоо AVN информациялык системы менен жүргүзүлөт.

*Мүмкүн болбогон аракеттер:*

- Плагиат (Интернеттен же башка бирөөдөн көчүрүп алуу);
- Тапшырмаларды өз убагында тапшырбоо.

#### <span id="page-13-4"></span>**5. Мурдагы реквизиттер (билимдер)**

«Компьютердик математика» курсун өздөштүрүү студенттердин "Математика", "Информатика" , «Программалоо», «Эсептөө математикасы жана математикалык логика», «Экономикалык системаларды моделдештирүү" дисциплиналары боюнча ээ болгон билимдерине таянат.

#### **6. Кийинки реквизиттер (билимдер)**

<span id="page-14-0"></span>«Компьютердик математика» курсун өздөштүрүүдөн ээ болгон билимдери "Финансы математикасынын маселелерин программалоо", "Эконометрика" дисциплиналарын өздөштүрүү үчүн, бүтүрүүчү квалификациялык ишин аткарууда жана коргоодо, келечектеги кесиптик ишмердүүлүгүндө илимий-изилдөө иштерин жүргүзүүдө кеңири колдонууга болот.

#### <span id="page-14-1"></span>**7. Күтүлүүчү натыйжалар**

Аталган дисциплинаны өздөштүрүү менен студент төмөнкүлөрдү

#### *билет:*

- компьютердик математиканын пакети болгон MathCAD программасы менен иштөөнүн негизги принциптерин,
- типтүү маселелерди чечүүнүн символдук компьютердик математиканын программалык комплекстеринин мүмкүнчүлүктөрүн,
- компьютердик математиканын системаларынын салыштырмалуу мүнөздөмөлөрүн,
- математикалык жана компьютердик моделдерди түзүүнүн принциптерин

#### *жасай алат:*

- процесстердин, объекттердин моделдерин түзүү үчүн атайын программалык каражаттарды колдонуу,
- илимий-техникалык информацияларды табуунун жана колдонуунун заманбап ыкмаларына ээ болуу,
- математика, экономика, моделдөө, долборлоо чөйрөлөрүндө илимий изилдөөлөрдү жүргүзүү, жыйынтыктарды анализдөө, ишке ашыруу.

#### *өздөштүрөт:*

- компьютердик математиканын системаларынын жардамында 2 жана 3 ченемдүү чиймелерди түүзүүнүн негиздерин,
- түрдүү процесстерди моделдештирүү үчүн математикалык пакеттердин мүмкүнчүлүктөрүн.

#### *элестете алат:*

 технологиялык процесстерди моделдештирүү үчүн MathCAD каражатын пайдалануу жөнүндө.

#### *көндүмдөрдү кабыл алат:*

 түрдүү чөйрөдөгү системаларды алгоритмдештирүү, моделдештирөө жана оптималдаштыруу

*көндүмдөргө ээ болот:* илимий-техникалык маалыматтарды жана жүргүзүлгөн эксперименттердин жыйынтыктарын топтоо жана анализдөө, маселени чечүүнүн алгоритмдерин анализдөө үчүн билимдерди кайрадан иштеп чыгуу.

#### <span id="page-14-2"></span>**8. Баллдарды топтоонун картасы**

*Баллдарды топтоонун картасы* – сабактардын бардык түрлөрүндөгү текшерүү боюнча канча балл (максималдуу) ала тургандыгы жөнүндө студенттерге жеткирилүүчү маалымат.

Студенттер баллдарды модулдарда төмөнкүдөй топтошот:

1-модулда эки учурдагы текшерүү (УТ1, УТ2) жана бир аралыктагы текшерүү (АТ1) уюштурулат. Ар бир текшерүү үчүн 30 баллдык баалоо системасы колдонулат. Баллдар тапшырмалар менен кошо тааныштырылат.

УТ1 текшерүүсү 4-жумада, УТ2 текшерүүсү 8-жумада уюштурулат, ал эми аралыктагы текшерүү дагы 8-жумада уюштурулат.

УТ1 деп 4-жумага чейин өтүлгөн лекциялык материалдарды өздөштүргөндүгү, аткарылган лабораториялык жана өз алдынча иштер боюнча баалоонун арифметикалык орточосун алабыз:  $\boldsymbol{\Sigma} \boldsymbol{T} \boldsymbol{I} = \frac{\boldsymbol{\Lambda} \boldsymbol{\ell} \boldsymbol{\kappa} + \boldsymbol{\Lambda} \boldsymbol{\iota} \boldsymbol{\delta} + \boldsymbol{C} \boldsymbol{\theta} \boldsymbol{\Lambda} \boldsymbol{H}}{2}$ 

*3* УТ2 деп сабак башталгандан баштап 4-жумадан 8-жумага чейин өтүлгөн лекциялык материалдарды өздөштүргөндүгү, аткарылган лабораториялык жана өз

алдынча иштер боюнча баалоонун арифметикалык орточосун алабыз:  $\boldsymbol{\Sigma} \boldsymbol{T} \boldsymbol{2} = \frac{\boldsymbol{\Sigma} \boldsymbol{\Sigma} \boldsymbol{\Sigma} + \boldsymbol{\Sigma} \boldsymbol{\Sigma} \boldsymbol{\Sigma} + \boldsymbol{\Sigma} \boldsymbol{\Sigma}$ 

$$
Y12 = \overline{\qquad \qquad }
$$

*3*

Ведомостко жана журналга УТ1, УТ2 лердин жыйынтыктары коюлат.

8-жумада 1-модулдун материалдары боюнча 1-аралыктагы текшерүү уюштурулат. Мында 1-модулда өтүлгөн лекциялык материалдарды өздөштүргөндүгү, аткарылган лабораториялык жана өз алдынча иштер боюнча баалоонун арифметикалык орточосун алабыз:  $ATI = \frac{\textit{flex} + \textit{Ja6} + \textit{C}\theta AH}{2}.$ 

\n
$$
3
$$
\n

\n\n
$$
1-\text{модулда баалоо учурдагы текшерүүлөрдүн жана 1-аралыктагы текшерүүнүн арифметикалык орточосу менен аныкталат: 
$$
MI = \frac{VT1+VT2+AT1}{2}
$$
\n
$$

*3*

2-модулдагы баалоо 1-модулдагы баалоо сыяктуу эле аткарылат.

Жыйынтыктоочу текшерүүдө семестрде ичинде өтүлгөн лекциялык материалдарды өздөштүргөндүгү, аткарылган лабораториялык жана өз алдынча иштер боюнча баалоонун арифметикалык орточосун алабыз:

$$
KT=\frac{\textit{I}\textit{e}\kappa+\textit{J}\textit{a}\delta+\textit{C}\theta\textit{A}\textit{H}}{3}.
$$

Экзамендеги баалоо модулдардын жана жыйынтыктоочу текшерүүнүн арифметикалык орточосу менен сыйлык (*С*) баллдардын суммасы менен аныкталат:

$$
3\kappa s = M1 + M2 + KT + C,
$$

*C* – сыйлык баллдар. Сыйлык баллдар «Билимди баалоо системасы» жөнүндөгү жободо көрсөтүлгөн

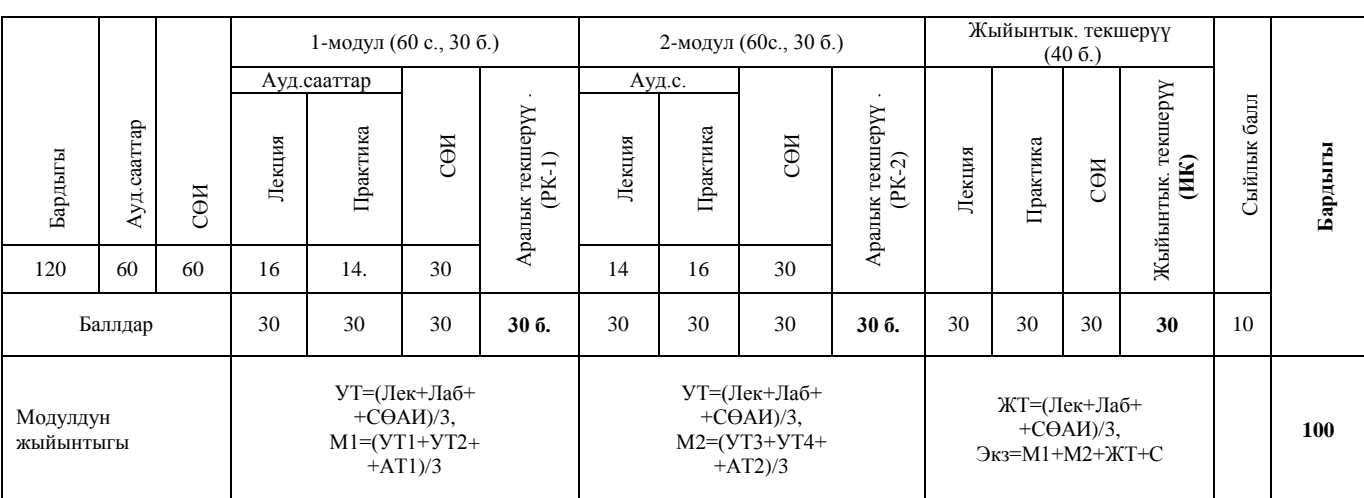

#### <span id="page-15-0"></span>**9. Технологиялык карта**

#### **10. Лекциялык курстун тематикалык планы**

<span id="page-15-1"></span>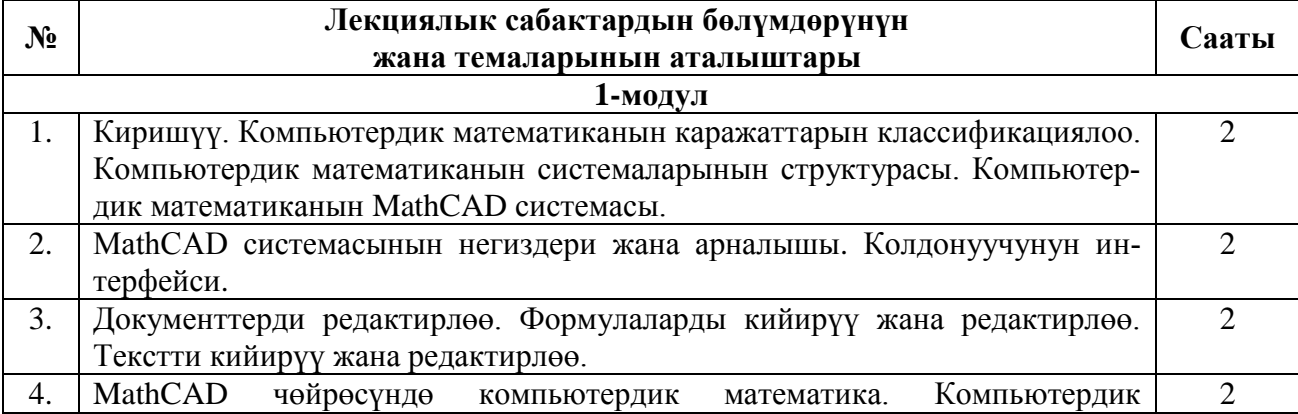

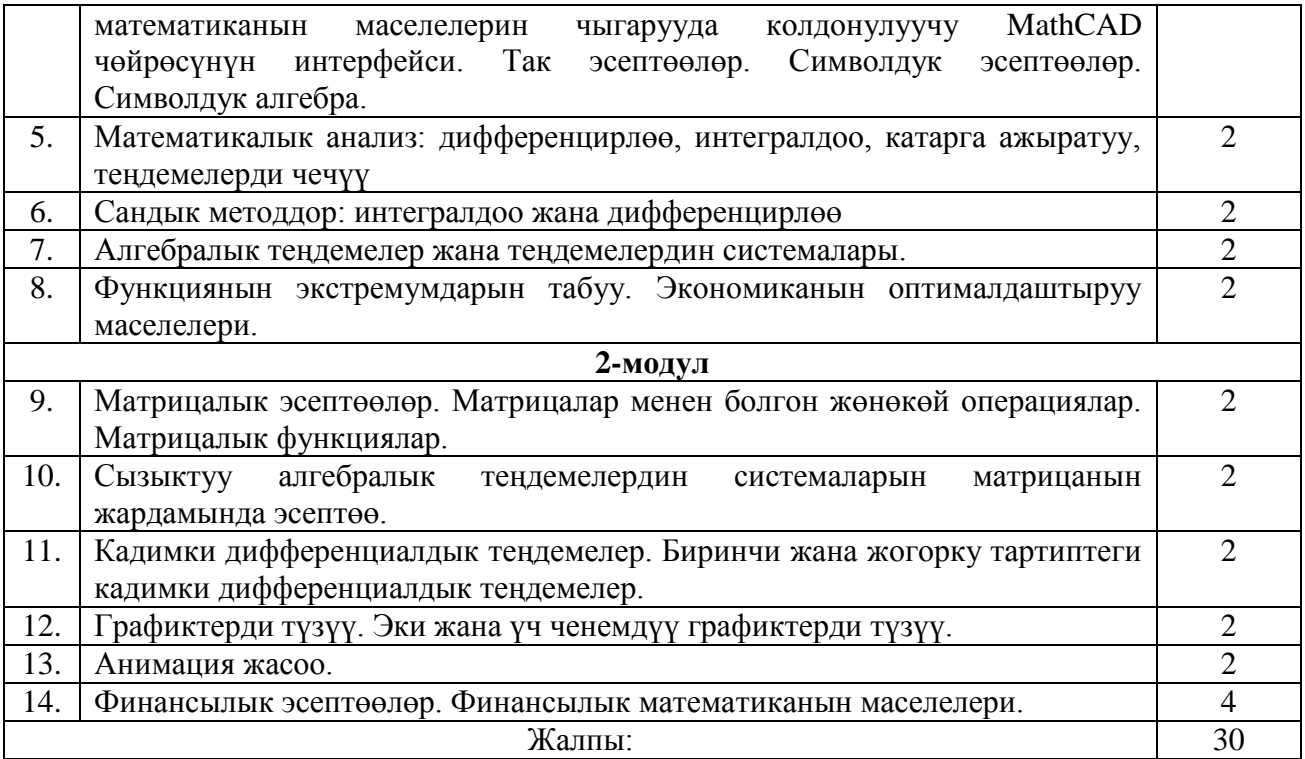

### **11. Лабораториялык сабактардын тематикалык планы**

<span id="page-16-0"></span>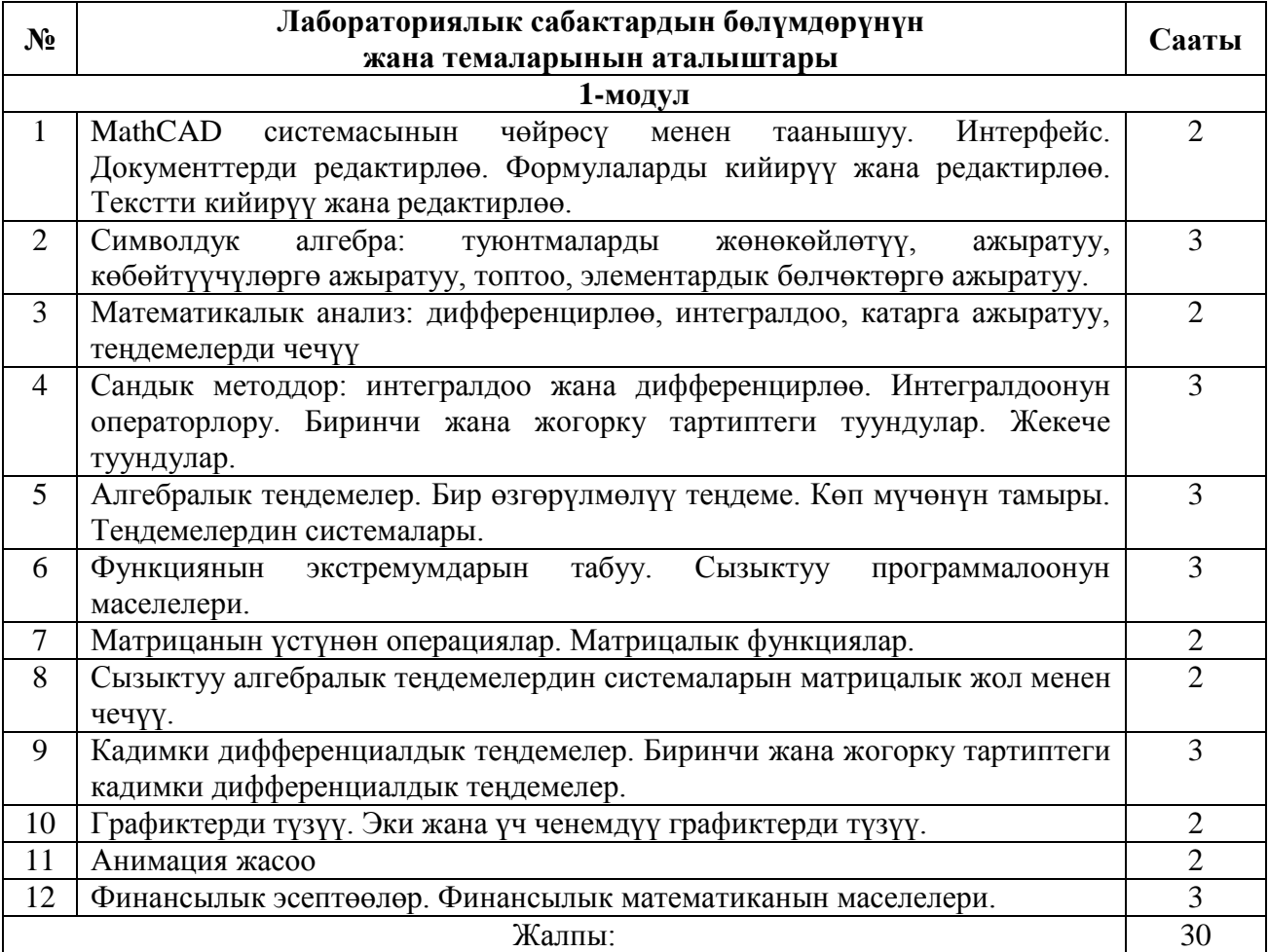

#### <span id="page-16-1"></span>**12. Студенттердин өз алдынча иштери үчүн тапшырмалар (СӨАИ)**

#### **12.1.**

1. MathCad системасында курсор кандай формаларга ээ болот?

2. MathCad системасынын символдук каражатынын мааниси кандай?

3. MathCad системасында мүмкүн болгон символдук өзгөртүп түзүүлөрдүн негизги мүмкүнчүлүктөрүн эсептегиле.

4. MathCad системасында мүмкүн болгон символдук өзгөртүп түзүүлөрдүн негизги мүмкүнчүлүктөрүн эсептегиле.

5. Эки ченемдүү графикти форматтоо терезеси канча вкладкадан турат?

6. Үч ченемдүү графиктин кандай типтерин билесиздер?

7. Кайсы команданын жардамында эки ченемдүү графиктин каалагандай участогун чоңойтууга болот?

8. Блокторду бөлүп көрсөтүүнүн кандай жолдору бар?

9. Графиктерди түзүүнүн жолдору жана жыйынтыкты чыгаруу таблицасы.

10. Графиктин багыттарынын кандай параметрлерин өзгөртүүгө болот?

#### **12.2.**

1. «Математика» инструменттеринин панелинин пайдалануу мазмунун түшүндүрүп берүү.

2. Математикалык туюнтмаларды кийирүү кантип ишке ашат?

3. Жыйынтыкты чыгаруу кантип аткарылат?

4. Текстик аймактарды кантип уюштурууга болот жана аларга эмнелер кириши мүмкүн?

5. Өзүнчө блокторду кантип өчүрүүгө жана жылдырууга болот?

6. Математикалык, текстик жана графиктик аймактарда шрифтерди кантип өзгөртүүгө болот?

7. Жөнөкөйлөтүү жана өзгөрүлмөлөр камтылуучу пунктарынын жардамында аткарылган дифференцирлөө жана интегралдоо кандай айырмаланышат?

8. Символдук өзгөртүп түзүүлөрдү аткаруудан мурун кандай талаптарды аткаруу зарыл?

9. Жазылган математикалык туюнтмага кайсыл учурларда булл же тигил символдук өзгөртүп түзүүлөрдү жүргүзүүгө болбойт жана эмнеге?

10. Графиктин өлчөмүн өзгөртүүгө болобу жана аны кантип аткарабыз?

#### **12.3.**

1. Бир чиймеге эки ченемдүү бир нече графикти жайгаштырууга болорун көрсөтөп бергиле.

2. Эки ченемдүү графиктин форматын өзгөртүүнү көрсөтүп бергиле.

3. Графикке жазууну кошууга болорун көрсөтүп бергиле.

4. Параметрдик көрүнүштө берилген функциянын графигин сызгыла.

5. Эки чекит аркылуу өткөн түздү жүргүзгүлө.

6. Эки чекиттин арасындагы аралыкты тапкыла.

7. Берилген чекитке карата ийриге жаныма жүргүзгүлө.

8. Берилген чекитке карата ийриге нормал жүргүзгүлө.

9. Үч ченемдүү графиктин форматын өзгөрткүлө.

10. Ийрини айлантуудан пайда болгон көлөмдүү фигура түзгүлө.

#### <span id="page-17-0"></span>**13. Адабияттар**

#### **Негизги адабияттар**

1. Дьяконов В.П. Энциклопедия Mathcad 2001i и Mathcad 11. - М.: СОЛОН-Пресс, 2004. - 832 с. 2. Очков В.Ф. Mathcad 14 для студентов, инженеров и конструкторов Ү В.Ф. Очков. – СПб.:

БХВ-Петербург, 2010. – 368 c. – Электронное из-дание.

3. Плис А.И., Сливина Н.А. Mathcad: математический практикум для экономистов и инженеров: Учебное пособие. - М.: Финансы и статистика, 2005.

#### **Кошумча адабияттар**

1. Инженерные расчеты в MathCAD. Учебный курс. СПБ: Питер, 2006.

2. Яхонтова И.М., Яхонтов С.А., Лабораторный практикум по дисциплине

«Системы компьютерной математики». - Краснодар: КубГАУ, 2009 г.

#### <span id="page-17-1"></span>**14. Курстун саясаты**

#### **Студенттерге коюлуучу талаптар:**

а) сабактарга сөзсүз катышуу;

б) практикалык (семинардык) сабактардагы активдүүлүгү;

в) сабактарга, үй тапшырмасын жана өз алдынча иштерди аткарууга даярдыгы ж.б.

г) калтырган сабактардын конспектисин өз алдынча даярдап келип, окутуучуга баяндап бериши.

#### **Төмөнкүлөргө жол берилбейт:**

а) сабактарга кечигүү жана сабактан кетип калуу;

б) сабак учурунда уюлдук телефонду пайдалануу;

в) жалганчылык жана көчүрүп алуу (плагиат);

г) тапшырмаларды өз убагында тапшырбоо ж.б.

#### <span id="page-18-0"></span>**15. Калтырылган сабакты толуктоо (отработка)**

Студент калтырылган сабакта өтүлгөн теманы өз алдынча өздөштүрүп, деканаттын уруксат кагазы менен кафедрага келип, предметникке (предметник талап кылган формада) теманы кайрадан тапшырат. Калтырылган сабакты толуктоо аралык текшерүүгө чейин кабыл алынат жана модулдук баллдарга таасир этет. Калтырылган сабак толукталбаса, ар бир калтырылган сабак үчүн предметник модулдан 2 балл кемитет. Предметник кайра тапшырууну атайын журналга каттап, деканаттын уруксат кагазына «калтырылган сабак толукталды» деген белгини коюп берет.

#### <span id="page-18-1"></span>**16. Экзаменге даярдануу үчүн суроолор**

1. Компьютердик математиканын каражаттарын классификациялоо.

2. Компьютердик математиканын системаларынын структурасы.

3. MathCAD программасынын интерфейси.

4. Ыйгаруунун локалдык оператору.

5. Сызыктуу, бутактануучу жана циклдик алгоритмдерди программалоо.

6. Шарттуу функция жана шарттуу оператор.

7. Логикалык операциялар жана туюнтмалар.

8. Функциялардын жана сандык удаалаштыктардын пределдерин сандык жана аналитикалык эсептөө.

9. Туундуларды табуу, анык жана анык эмес интегралдарды эсептөө.

10. Алгебралык жана дифференциалдык теңдемелерди жана алардын системаларын аналитикалык эсептөө.

11. Функциянын графиктерин изилдөө.

12. Оптималдаштыруу маселелери. Шарттуу жана шартсыз минималдаштыруу маселелери.

#### <span id="page-18-2"></span>**17. Студенттердин билимин баалоо критерийи**

Учурдагы, аралыктагы жана жыйынтыктоочу текшерүүлөр «Билимди баалоо» жөнүндөгү жобо менен аныкталат.

Студенттин билим деңгээли 30 жана 100 баллдык системаларда төмөнкү эрежеге ылайык коюлат:

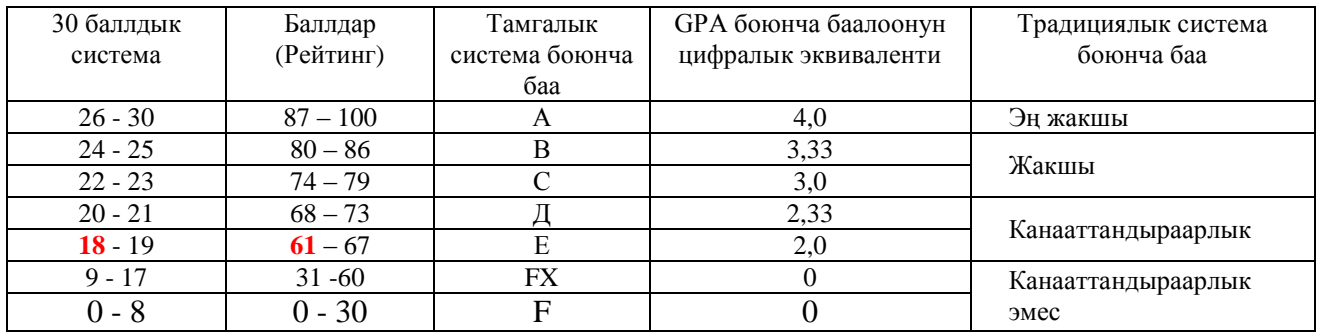

Экзаменде бааны коюуда объективдүүлүк жана акыйкаттуулук принциптеринин негизинде студенттин билиминин сапаты бардык тараптан анализделип, модулдук-рейтингдик системанын жобосуна ылайык коюлат.

**IV. ФОНД ОЦЕНОЧНЫХ СРЕДСТВ ПО ДИСЦИПЛИНЕ**

## МИНИСТЕРСТВО ОБРАЗОВАНИЯ И НАУКИ КЫРГЫЗСКОЙ РЕСПУБЛИКИ

## ОШСКИЙ ГОСУДАРСТВЕННЫЙ УНИВЕРСИТЕТ

## ФАКУЛЬТЕТ МАТЕМАТИКИ И ИНФОРМАЦИОННЫХ ТЕХНОЛОГИЙ

## КАФЕДРА «ИНФОРМАЦИОННЫЕ СИСТЕМЫ И ПРОГРАММИРОВАНИЕ»

«Согласован» Председатель Методического совета факультета МИТ

«Утвержден» На заседании кафедры ИСП от 01.09.2021 г. Протокол №1

К.п.н., доц.: Адау «08» 09. 2021 г. " Зав.каф.,к. ф.-м.н., доцент Токторбаев А.:

# **ФОНД ОЦЕНОЧНЫХ СРЕДСТВ**

**по дисциплине: Компьютерная математика специальность: 710200 «Информационные системы и технологии»**

Фонд оценочных средств составлен Тажикбаевой С.Т. на основе рабочей программы дисциплины в соответствии с требованиями ГОС CПО КР

2021-2022 учебный год

1. *Фонд оценочных средств* – неотъемлемая часть нормативно-методического обеспечения системы оценки качества освоения студентами основной профессиональной образовательной программы высшего образования.

2. *Фонд оценочных средств* для проведения рубежного контроля и промежуточной аттестации по дисциплине «Компьютерная математика» утвержден на заседании кафедры «Информационные системы и программирование». Протокол № 3 от «7» сентября 2020 г.

3. Срок действия ФОС: 2020/2021 учебный год.

#### **4.1. Матрица компетентностных задач по дисциплине**

#### **Дисциплинанын компетенциялар картасынын модулдарда жана бөлүмдөрдө берилиши**

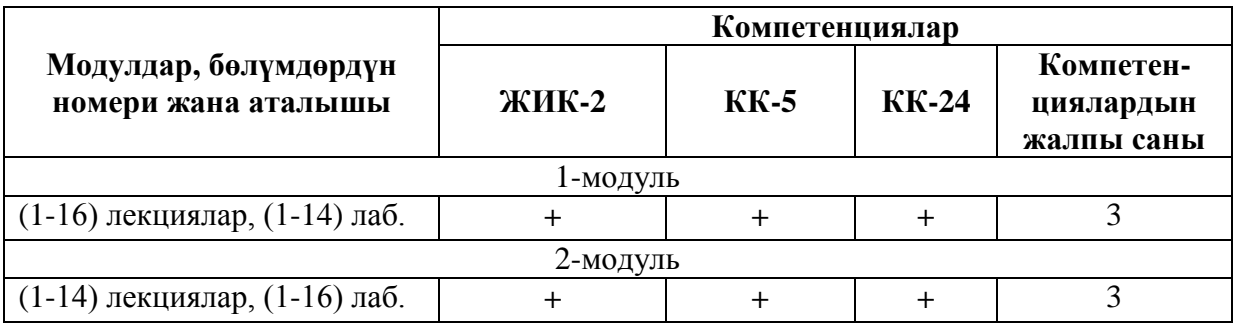

#### **4.2. Перечень оценочных средств**

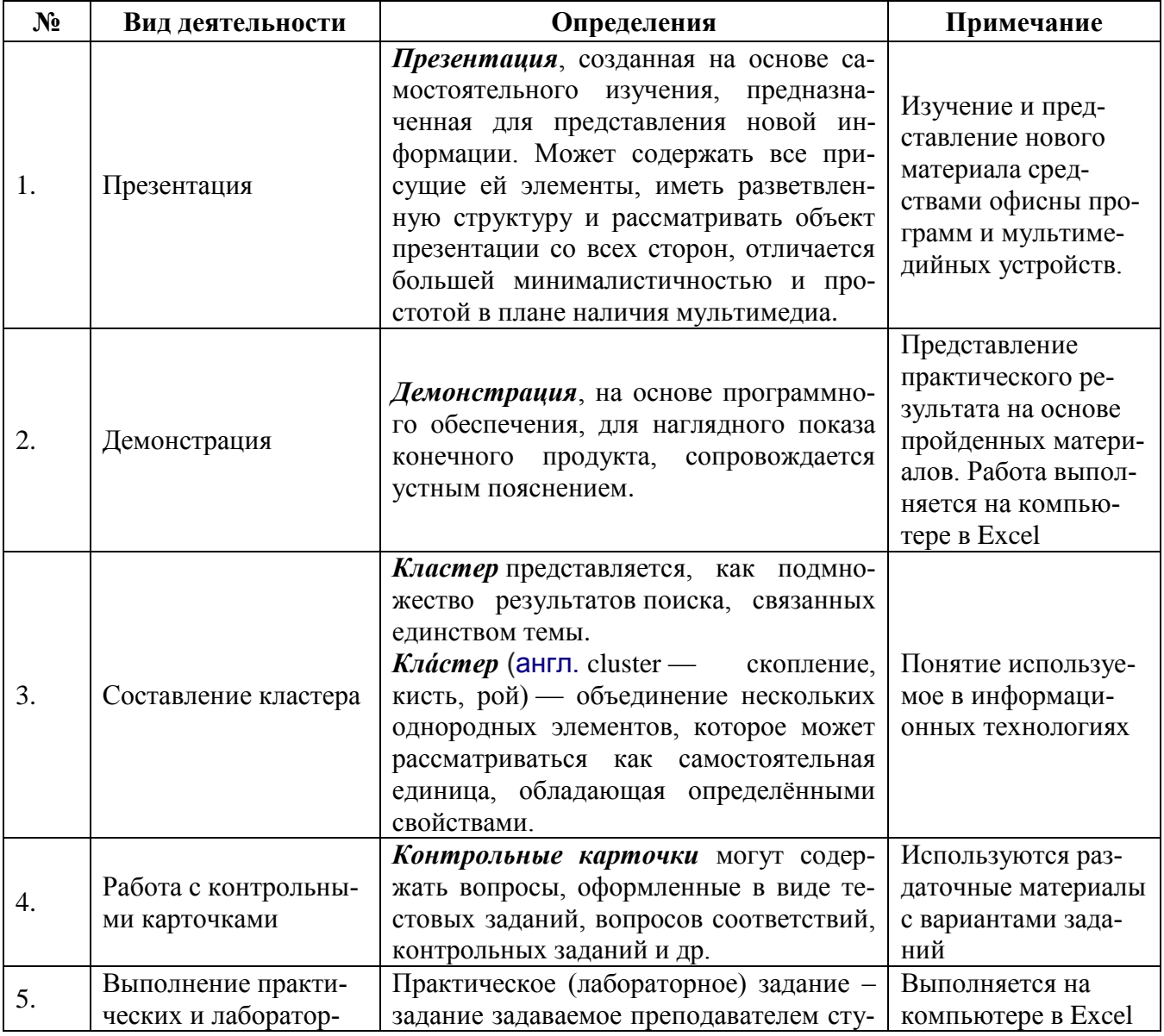

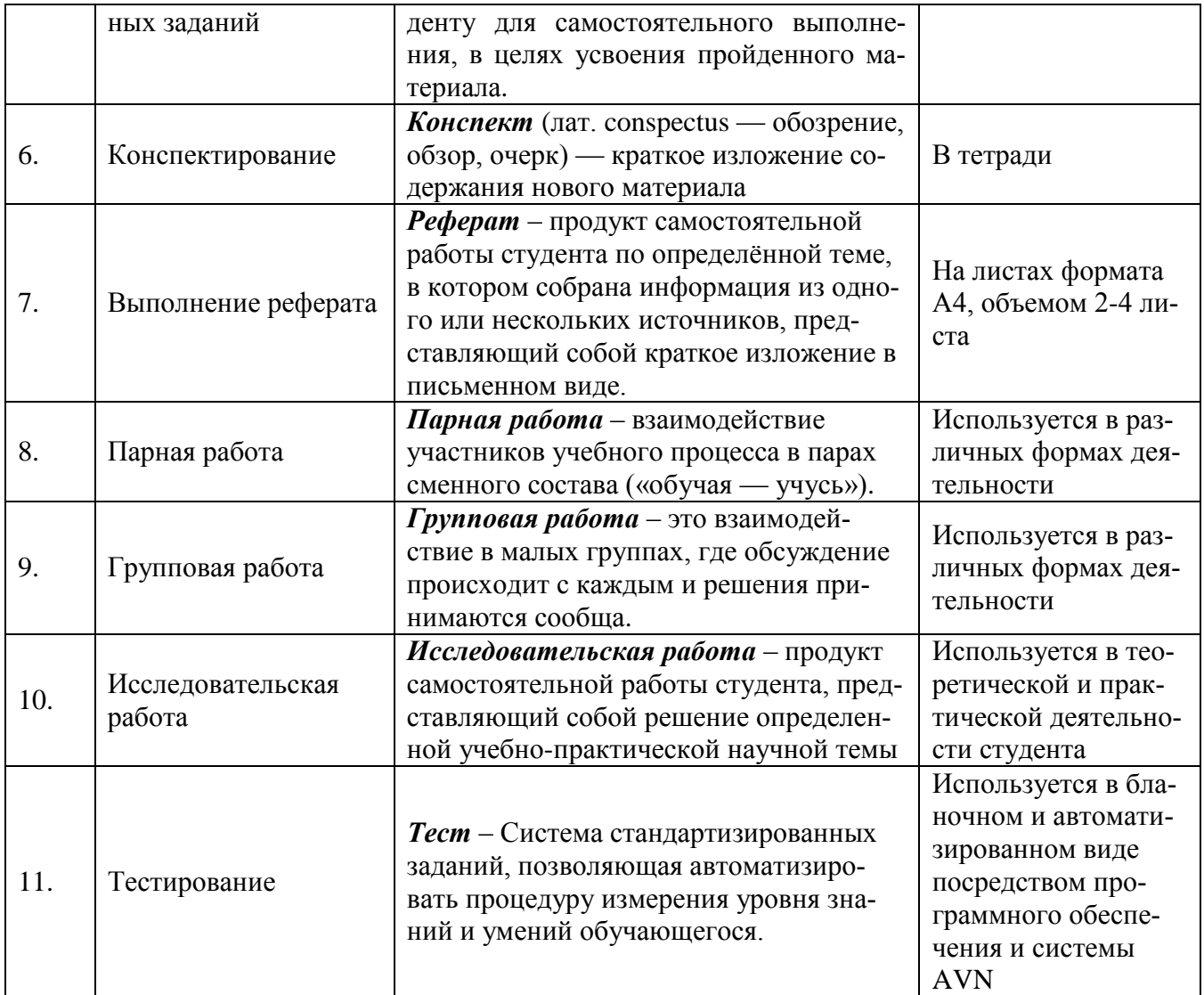

#### 4.3. **Критерии оценивания**

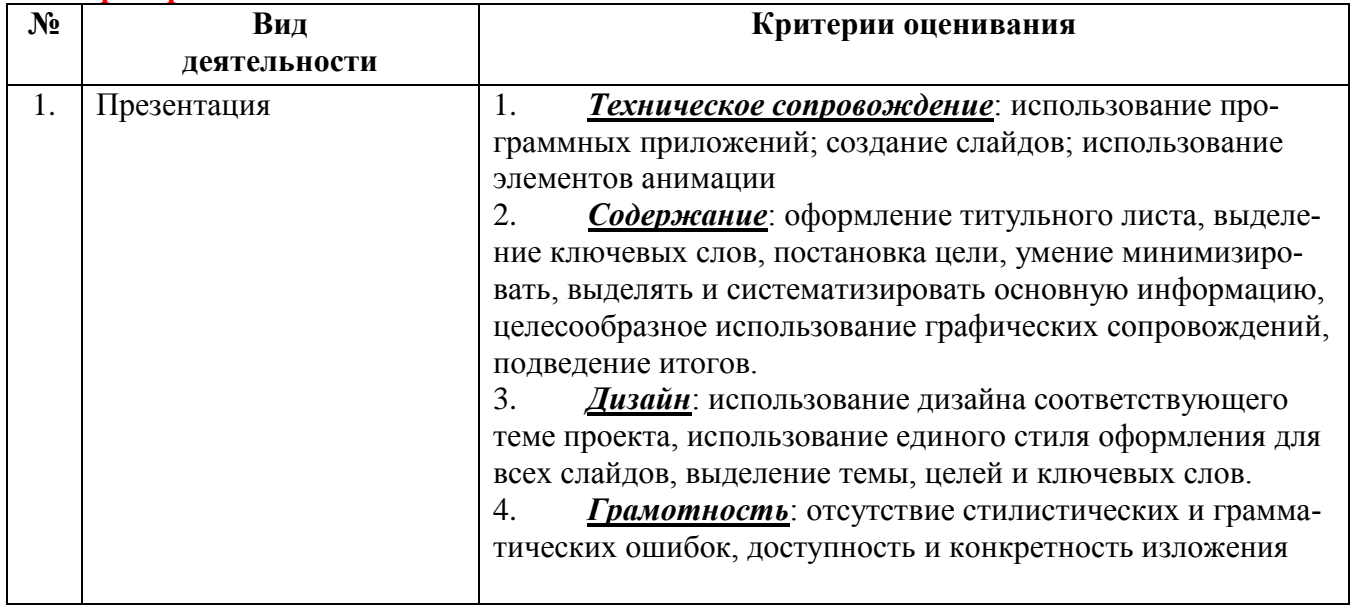

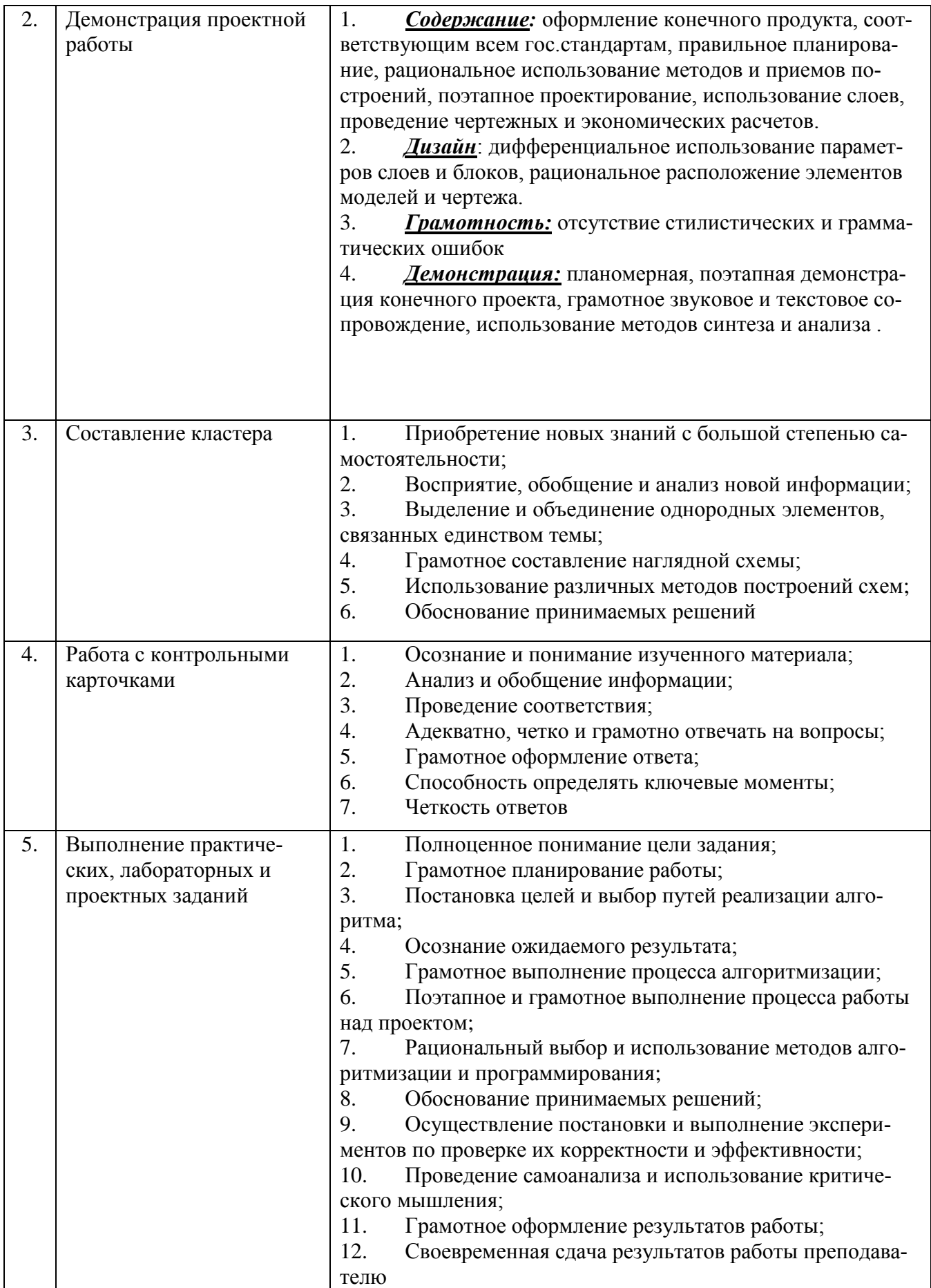

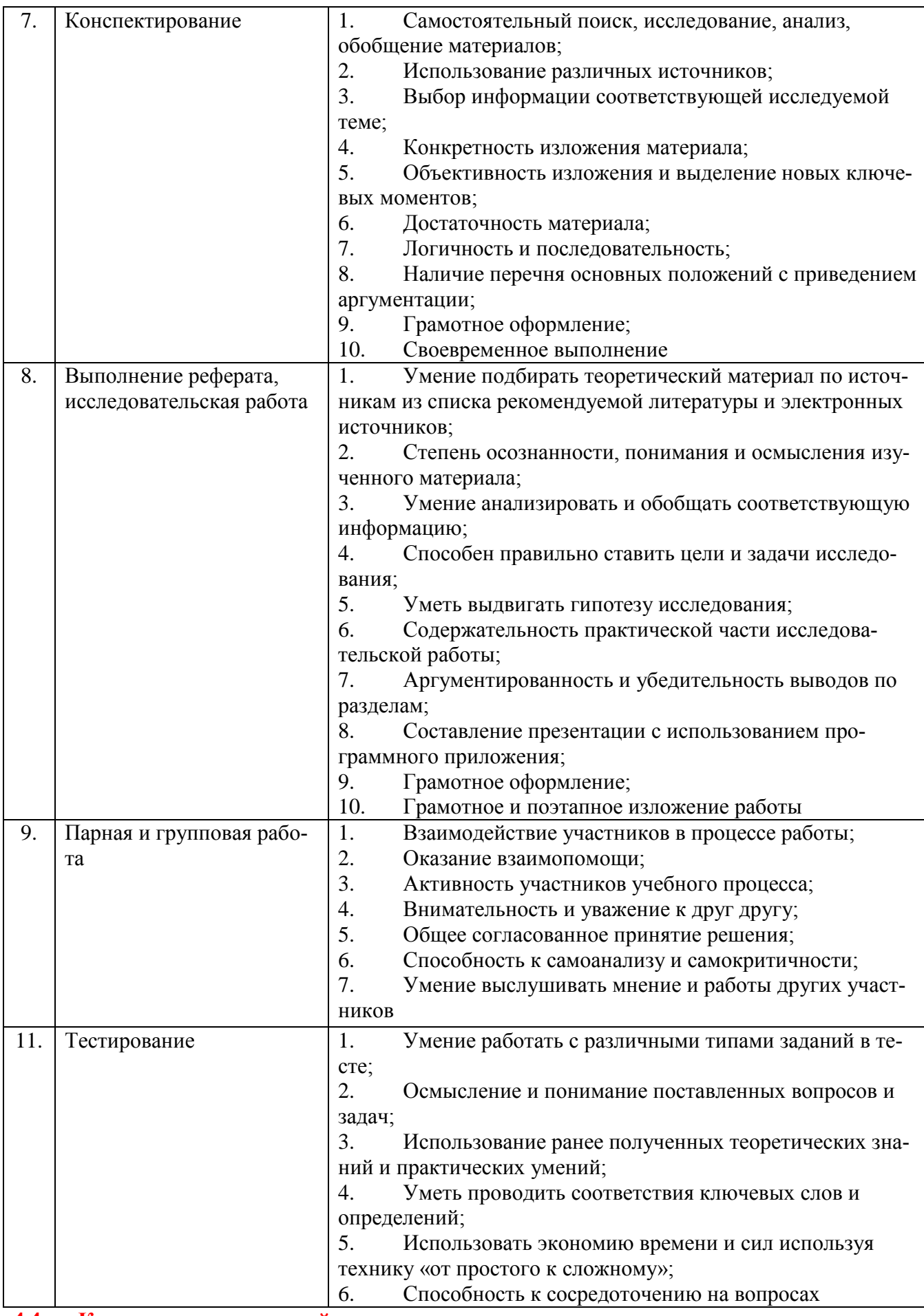

**4.4. Критерии оценки знаний студентов на экзамене**

Модульное и итоговое оценивание производятся на основе положения об «Оценивании знаний».

Выставление оценок на экзаменах осуществляется на основе принципов объективности, справедливости, всестороннего анализа качества знаний студентов, и других положений, способствующих повышению надежности оценки знаний обучающихся и устранению субъективных факторов.

Оценка знаний (академической успеваемости) студенту осуществляется по 30 и 100 балльной системам (шкале) следующим образом:

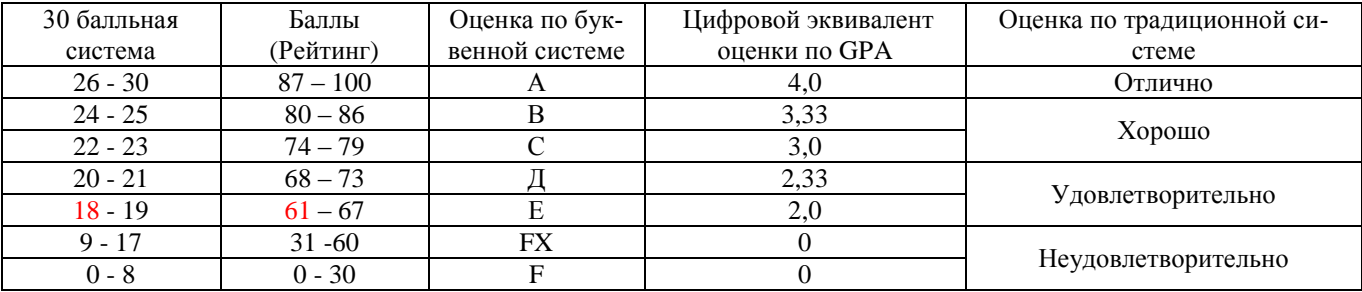

#### **V. Материально-техническое обеспечение дисциплины**

При освоении дисциплины для выполнении лабораторных работ необходимы персональные компьютеры с программным обеспечением офисных приложений и с доступом в интернет.

Учебно-методический комплекс и электронный учебно-методический комплекс по дисциплине находятся в методических кабинетах кафедры «ИСП» (326 каб. и 321 каб.), в образовательном портале информационной системы AVN ОшГУ и на сайте кафедры «ИСП» [\(http://www.programmaloo.narod.ru/\)](http://www.programmaloo.narod.ru/). Студенты имеют доступ к учебно-методическим комплексам.

Лекционные занятия по дисциплине «Информационные системы в финансы и налоговой системе» проводятся в мультимедийном кабинете 328. Лабораторные занятия проводятся в специально оснащенных классах функционирующего Компьютерного центра с постоянным доступом в интернет. Для студентов постоянно действуют сайт ОшГУ, функционирующий на 4 языках [\(www.oshsu.kg\)](http://www.oshsu.kg/), сайт кафедры ИСП [\(program.osu@gmail.com\)](mailto:program.osu@gmail.com), информационная система AVN [\(http://avn.osu\)](http://avn.osu/).

#### **VI. Методические указания студентам**

#### **6.1.Изучение программы курса**

На лекциях преподаватель рассматривает вопросы курса, составленной в соответствии с государственным образовательным стандартом. Из-за недостаточного количества аудиторных часов некоторые темы не удается осветить в полном объеме, в следствии этого эти вопросы выносятся на самостоятельное изучение студентами, с рекомендациями той или иной литературы и с предоставлением ссылок на электронные источники.

Кроме этого, для лучшего освоения материала и систематизации знаний по дисциплине, необходимо постоянно разбирать материалы лекций по конспектам и учебным пособиям. В случае необходимости обращаться к преподавателю за консультацией. Полный список литературы по дисциплине приведен в конце комплекса.

#### **6.2.Контрольные вопросы**

После изучения некоторых разделов практической части курса проводятся контрольные аудиторные работы в различных формах (презентации в группах, в парах, в письменных работах и др.). Готовиться к контрольным работам нужно по материалам лекций и рекомендованным источникам.

Примерный перечень контрольных вопросов приведен в рабочей программе.

Также в конце каждой лабораторной работы необходимо проводить письменный анализ выполненных задач по эконометрике, а также заполнять глоссарий в тетради.

Для итогового оценивания в учебно-методическом комплексе приведен перечень примерных контрольных вопросов и СРС по которым составляются билеты экзамена.

Структура экзаменнационных билетов ориентирована на такие навыки, как *умение*, *способность* и *владение,* то есть отражают обретенные компетенции.

#### **6.3.Лабораторные работы**

Знания, умения и навыки, приобретенные в результате освоения практикума, существенно помогут студентам при дальнейшем обучении и обощении навыков программирования.

Структура лабораторного практикума включает в себя комплекс работ, скомпонованных по принципу от простого к сложному, даются примеры работ и рекомендации по выполнению. В лабораторных работах дается подробное описание команд, их опций и указана последовательность действий при решении определенных задач, что позволяет студенту практически самостоятельно освоить команды, функции и процедуры, которые используются при алгоритмизации и программировании поставленных задач.

Для закрепления каждой пройденной темы приводятся описания лабораторных работ. При изучении курса необходимо своевременно выполнять и сдавать преподавателю выполненные задания. В учебном процессе студентами широко используется учебно – методический комплекс с теоретическим содержанием, лабораторными описаниями и контрольными вопросами по данному курсу.

При изучении дисциплины студенты должны выполнить лабораторные работы по темам, оговоренным рабочей программой.

На лабораторных работах студенты осваивают работу с программным обеспечением путем своевременного выполнения индивидуальных заданий и ответов на контрольные вопросы по каждой теме. Лабораторные задания необходимо выполнять в строгой последовательности, так как каждое последующее задание является обобщением предыдущей.

Также для более углубленного изучения и практического освоения принципов алгоритмизации, программирования и управления базами данных, студентам по каждой пройденной теме даются задания для самостоятельного выполнения. Самостоятельные задания включают в себя обобщающие задачи и проекты.

Своевременной называется исполнение лабораторной работы в течении недели с момента предоставления задания по плану занятий. По результатам выполнения каждой лабораторной работы студенту выставляется балл.

#### **6.4. Самостоятельная работа студентов**

Самостоятельная работа студентов включает в себя следующие части:

Для более углубленного изучения и практического освоения программы, студентам по каждой пройденной теме даются задания для самостоятельного выполнения. Самостоятельные задания включают в себя обобщающие задания и проекты. Задания даются для индивидуального выполнения, а также в группах. *При работе в группах, первая группа, завершившая практическое задание получает поощрительный накопительный балл. Данные баллы учитываются при итоговом оценивании*. *Группа не выполнившая задание получает минусовой балл.* Данный вид самостоятельной работы выполняется своевременно в течении семестра и принимается в ходе практических занятий и во время дежурств преподавателя.

По итогам пройденных материалов и дополнительно изученных сведений, студентами выполняется объемная проектная работа по алгоритмизации и программированию с включением базы данных. Проект выполняется по всем установленным правилам и техникам, с проведением технического анализа, выбором наиболее оптимальных методов и приемов. Результаты работ принимаются и оцениваются в I и II модульном контроле (30+30 баллов).

Все виды самостоятельных работ студентов охватывают весь лекционный курс, а также материалы и сведения не включенные в аудиторный курс.

В ходе работы над проектом, студент имеет право получать консультацию по выполению у преподавателя во время дежурств.

#### **VII. МЕТОДИЧЕСКИЕ РЕКОМЕНДАЦИИ ПРЕПОДАВАТЕЛЮ**

6.5. Согласно существующему гос. образовательному стандарту специальности и других нормативных документов целесообразно разработать матрицу наиболее предпочтительных методов обучения и форм самостоятельной работы студентов, адекватных видам лекционных и лабораторных занятий.

6.6. Необходимо предусмотреть развитие форм самостоятельной работы, приводя студентов к завершению изучения учебной дисциплины на ее высший уровень.

6.7. Пакет заданий для самостоятельной работы следует выдавать в начале семестра, определив предельные сроки их выполнения и сдачи.

6.8. Организуя самостоятельную работу, необходимо постоянно обучать студентов методам такой работы.

6.9. Вузовская лекция – главное звено дидактического цикла обучения. Ее цель- формирование у студентов ориентировочной основы для последующего усвоения материала методом самостоятельной работы. Содержание лекции должно отвечать следующим дидактическим требованиям:

• Изложение материала от простого к сложному, от известного к неизвестному;

Логичность, четкость и ясность в изложении материала;

 Возможность проблемного изложения, дискуссии, диалога с целью активизации деятельности студентов;

 Опора смысловой части лекции на подлинные факты, события, явления, статистические данные;

 Тесная связь теоретических положений и выводов с практикой и будущей проф. Деятельностью студентов.

6.10. Преподаватель, читающий лекцию, должен знать существующие в педагогической науке и используемые на практике варианты лекций, их дидактические и воспитывающие возможности, а также их методическое место в структуре процесса обучения.

6.11. Лабораторные работы сопровождают и поддерживают лекционный курс.

6.12. Задания не должны иметь одинаковую структуру. То есть в каждом последующем задании необходимо отражать не только применение теоретических материалов, но и включать новые инструменты потроений и новые методы проектирования.

6.13. Задания должные иметь последовательный и обобщающий характер.

6.14. При проведении промежуточной и итоговой аттестации студентов важно всегда помнить, что систематичность, объективность, аргументированность – главные принципы, на которых основаны контроль и оценка знаний студентов.

#### **VIII. КУРС ЛЕКЦИЙ №1 ЛЕКЦИЯ. К И Р И Ш Ү Ү**

Түрдүү чөйрөлөрдө эмгектенген адистин ишмердүүлүгүнүн эң негизги багыттарынын бири - өндүрүлүп чыгарылган продукцияны ишке ашыруу же сатуу жана жаңы продукцияны, системаны же технологияны түзүү, эң мыкты машиналарды түзүү, ресурстарды үнөмдүү пайдалануу, курулушту куруунун мөөнөтүн тездетүү же кыскартуу ж.б. болуп саналат.

Адатта, бул же тигил максатка жетүүнүн бир нече жолдору болот, бирок ар дайым бул жолдордун ичинен эң мыктысын тандап алуу зарыл. Анткени, чыныгы шарттарда максатка жетүү үчүн материалдык ресурстардын жана убакыттын чектелүү болушун унутпоо керек.

Качан гана кабыл алынуучу чечимдин сандык көрсөткүчү же сапаттык сынамасы аталган болсо, "эң мыкты" деген түшүнүк кандайдыр бир мааниге ээ болот. Мисалы, кездеменин сарпталышына жараша А буюму В буюмунан мыкты болушу мүмкүн.

Татаал системаларды анализдөө ыкмалары, алардын математикалык моделдештирилиши жана анын негизинде эң мыкты оптималдык чечимдерди табуу математикалык методдордун жардамында жүзөгө ашырылат.

Татаал мекеме-ишкананын системаларын изилдөөдө:

1) изилдөөнүн эксперименталдык ыкмасын колдонуу мүмкүн эмес,

2) системанын жүрүшүн баяндоону кандайдыр бир табигый илимдин теориясынын негизинде гана жүргүзүү мүмкүн эмес,

3) мындай системаларды баяндоодо зарыл болгон факторлордун саны өтө көп болот.

Ошондуктан, мындай системаларды моделдештирүүнү, өздөштүрүүнү жана ишке ашырууну компьютердик каражаттардын жана технологиялардын жардамысыз аткарууга мүмкүн эмес.

Математикалык моделдештирүү-системаларды изилдөөнүн эң татаал этабы. Математикалык модель-бул, системаны изилдөөнүн максатын аныктоодо жана системаны оптималдаштырууда адиске көрсөтмө берүүчү баяндама. Бир эле система үчүн ар түрдүү касиеттерин туюнтуучу түрдүү моделди түзүүгө болот.

Модель чыныгы маселеге адекваттуу болушу зарыл, б.а. түзүлгөн моделге карата алынган чечим чыныгы система ээ болгон касиеттерге да ээ болушу тийиш.

Тилекке каршы, модель түзүүнүн кандайдыр бир алгоритми жашабайт. Болгону моделдештирүүнүн принциптерине гана таянуу керек болот.

Учурда системалардын жана операциялардын кеңири тараган түрлөрүн мүнөздөөчү типтүү моделдер өтө көп санда учурайт. Алар: сызыктуу программалоонун модели, динамикалык программалоонун модели, массалык тейлөөнүн модели, ж.б.

Сызыктуу программалоонун моделинде максатталган функциянын минимумун жана максимумун изилдөө маселеси каралат жана өздөштүрүлөт.

Ошентип, илимдин түрдүү тармактарындагы процесстерди изилдөө математикалык моделди түзүү менен ишке ашырылат. Түзүлгөн математикалык моделди изилдөө, маселенин чечимин табуу процесси учурда компьютердик технологияларсыз жүргүзүлбөйт. Бул илимдин, замандын талабы.

Прикладдык программалардын пакеттери инженер-экономисттердин кесиптик ишмердүүлүгүнүн ажырагыс бөлүгү болуп саналат. Информациялык дисциплиналарды өздөштүрүүдө прикладдык программалардын пакеттерин биргеликте колдонуу - учурдагы эмгек рыногунун талабына жооп бере турган кесиптик компетенттүү, атаандаштыкка жөндөмдүү болгон адисти калыптандырат.

Компьютердик технологияларсыз инженер-экономисттин аткарган жумушу өтө көп убакытты талап кылуу менен бирге алынган инженердик чечимдер жакындаштырылган түрдө табылган. Б.а. инженер калькулятордун жардамында эсептөөчү операцияларды ар бир жакындашуу боюнча кайра-кайра кайталап эсептөөсү тийиш болгон.

Базар экономикасынын заманбап шарттарында мекеме-ишканалардын компьютердик технологияларсыз иш жүргүзүшү атаандаштыкка болгон жөндөмдүүлүгүн артка тартып, жогорку деңгээлде киреше табуу мүмкүнчүлүгүн жоготот.

Инженердик-экономикалык ишти автоматташтыруу (эсептөөлөрдү, чийме чийүүнү, тексттик документтерди. ж.б.) проекттик иштерди аткарууну бир топ тездетет жана эсептөөнүн тактыгы жогорулайт. Компьютердин мүмкүнчүлүгү аны инженердик жана илимий иштерди автоматташтыруунун каражаты катары колдонууга түрткү болот.

Татаал инженердик жана илимий эсептөөлөрдү жүргүзүү үчүн универсалдык каражаттарды колдонуу максатка ылайыктуу.

Мындай универсалдык каражаттарга MS Word, MathCad, MS Excel программаларын атоого болот.

"Компьютердик математика" дисциплинасында математиканын негизги бөлүктөрү боюнча маселелерди MathCad, MS Excel программаларында чечүү методдору үйрөтүлөт.

#### **Адабияттар**

#### **Негизги адабияттар**

1. Дьяконов В.П. Энциклопедия Mathcad 2001i и Mathcad 11. - М.: СОЛОН-Пресс, 2004. - 832 с. 2. Очков В.Ф. Mathcad 14 для студентов, инженеров и конструкторов Ү В.Ф. Очков. – СПб.: БХВ-Петербург, 2010. – 368 c. – Электронное из-дание.

3. Плис А.И., Сливина Н.А. Mathcad: математический практикум для экономистов и инженеров: Учебное пособие. - М.: Финансы и статистика, 2005.

#### **Кошумча адабияттар**

1. Инженерные расчеты в MathCAD. Учебный курс. СПБ: Питер, 2006.

2. Яхонтова И.М., Яхонтов С.А., Лабораторный практикум по дисциплине

«Системы компьютерной математики». - Краснодар: КубГАУ, 2009 г.

#### **№2 Лекция**

- *Компьютердик математиканын каражаттарын классификациялоо.*
- *Заманбап математикалык пакеттер.*
- *Компьютердик математиканын MathCAD системасы.*

Адам баласынын ишмердүүлүгүнүн түрдүү чөйрөлөрүндө заманбап информациялык технологиялардын кеңири колдонулушу программалык жабдылыштын-эсептөө техникасынын негизинде информацияларды кайрадан иштеп чыгуу системаларын түзүү, тейлөө жана нормалдуу иштеши үчүн багытталган программалык каражаттардын биримдигинин, интенсивдүү өсүшүнө түрткү болду.

Колдонуучунун анык бир татаал маселелеринин комплексин эффективдүү иштеп чыгууга жана аткарууга багытталган программалык жабдылыш-прикладдык программалык жабдылыш деп аталат.

Ал операциондук системанын башкаруусунда иштеп, колдонуучунун прикладдык программаларынын жана фирмалык даярдалып чыгарылган программалардын пакеттеринен турат. Прикладдык программалык жабдылыш программисттер жана системдик аналитиктер тарабынан иштелип чыгылат.

Прикладдык программалык жабдылыштын негизги бөлүгүн прикладдык программалардын пакети түзөт. Прикладдык программалардын пакети-кандайдыр бир темага байланышкан анык бир маселелердин классын чечүүгө арналган программалардын комплекси.

Түрдүү кесиптин ээлеринин компьютерди пайдалануусун жөнөкөйлөтүү,алардан программалоо тилдерин өздөштүрүү шартын зарыл кылбастан, компьютердин жардамында өз багыттарындагы прикладдык маселелерди чечүү мүмкүнчүлүгүн жаратуу максатында пакеттер иштелип чыгылат.

Учурда прикладдык программалардын пакеттеринин (ППП) саны өтө көп жана ишмердүүлүктүн дээрлик бардык тармактарына кенен жайылган. ПППнын мүмкүнчүлүгүнө жараша жалпы арналган жана атайын арналган деп бөлүүгө болот. Жалпы арналган ППП – колдонуучунун функционалдык маселелерин иштеп чыгууну жана ишке киргизүүнү автоматташтырууга багытталган универсалдык программдык продукт.

Атайын арналган ППП өзүнө методдук-ориентирленген ПППны жана проблемдик ориентирленген ПППны камтыйыт.

Заманбап математикалык пакеттерди кадимки калькулятор катары жана кандайдыр маселени чечүүдө туюнтмаларды жөнөкөйлөтүү үчүн каражат катары, графиканын ошондой эле үндүн генератору катары да пайдаланууга болот. Математикалык моделдештирүүнүн программалары жана аларды колдонуунун тармактарынын мүмкүнчүлүктөрү өтө кеңири жайылууда.

Учурда бардык заманбап CAE – программалар (математикалык моделдештирүүнүн пакеттери) символдук эсептөөнүн функцияларына ээ. Алардын жардамында убакытты үнөмдүү пайдаланууга жана эсептөө учурунда көптөгөн каталарды кетирбөөгө шарт түзүлөт.

Математикалык символдук эсептөөлөр үчүн ыңгайлаштырылган белгилүү математикалык пакеттер болуп төмөнкүлөр эсептелинет:

- **Maple;**
- **MathCad;**
- **Mathematica;**
- **MATLAB.**

1-сүрөттө көрсөтүлгөн **Mathematica** пакети илимий изилдөөлөрдөгү эсептөөлөрдө колдонулуу менен илим жана билим чөйрөсүндө кеңири таанымал.

Mathematica сандык эсептөөлөрдү жана символдук өзгөртүп түзүүлөрдү эң жогорку ылдамдыкта аткарат. Mathematica программасы жогоруда аталган системалардын ичинде эң универсалдуу, бирок ар бир программанын жетишкендиктери менен бирге эле кемчиликтери да болот.

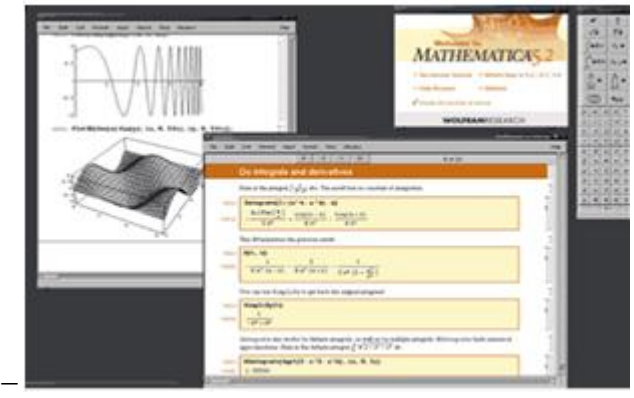

 $-1$ -сүрөт. Mathematica программасы.

Ошентип, Mathematica — бул, бир тарабынан алсак, түрдүү маселелерди чечүүгө арналган жогорку деңгээлдеги функционалдык программалоонун эң кубаттуу, ориентирленген тилдеринин биринин базасындагы программалоонун типтүү системасы, экинчи тарабынан карасак, көпчүлүк маселелерди традициялык программалоосуз диалогдук режимде чечүүгө арналган интерактивдик система.

**Maple** программасы — символдук математиканын системаларынын ичиндеги патриарх жана азыркы убакытка чейин символдук эсептөөлөрдүн универсалдуу системаларынын арасындагы лидерлердин бири болуп келет.

Ал кааалаган деңгээлдеги математикалык эсептөөлөр үчүн ыңгайлуу интеллектуалдык чөйрөнү түзүп, илимий чөйрөдө өзгөчө популярдуулукка жетишкен. Maple программасында иштөө интерактивдүү жүрөт-колдонуучу команданы киргизери менен экрандан жыйынтыгын көрө алат (2-сүрөт). Ушул өзгөчөлүгү менен Maple пакети программалоонун традициялык чөйрөсүнө окшош эмес.

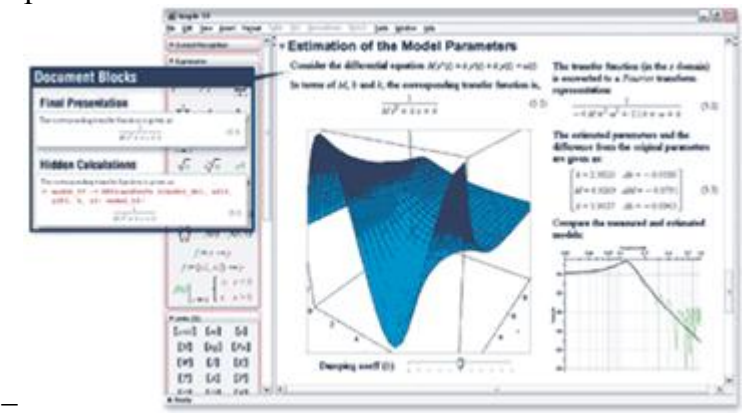

2-сүрөт. Maple программасы.

Maple – бул, ийгиликтүү балансталган система жана математика үчүн символдук эсептөөлөрдөгү талашсыз лидер.

**MATLAB** системасы символдук математика үчүн арналган продуктылардын орточо деңгээлине караштуу болгону менен, САЕ чөйрөсүндө кеңири колдонулушка ээ.

MATLAB – бул, математикалык эсептөөлөрдү автоматташтыруудагы эң улуу, өтө кылдаттык менен иштелип чыгылган жана текшерилген системалардын бири жана матрицалык операциялардын колдонулушуна арналган. Ал системанын аталышында да чагылдырылган,

MATrix LABoratory же матрицалык лаборатория.

MATLABдын библиотекасы сандык эсептөөлөрдүн жогорку ылдамдыгы менен өзгөчөлөнөт. Матрицалар жалгыз гана математикалык эсептөөлөрдө кеңири колдонулушка ээ эмес, алар динамикалык обөекттердин жана системалардын абалдарын мүнөздөөчү теңдемелерди түзүүдө жана чечүүдө негиз болуп саналат.

Матрицалык эсептөөлөрдүн аппаратынын универсалдуулугу MATLAB системасына болгон кызыгууну өзгөчө арттырат. Ошондуктан, MATLAB матрицалык системанын чегинен чыгып, компьютердик математикадагы эң бир кубаттуу универсалдуу интегралдаштырылган системалардын бирине айланганына көп болгон.

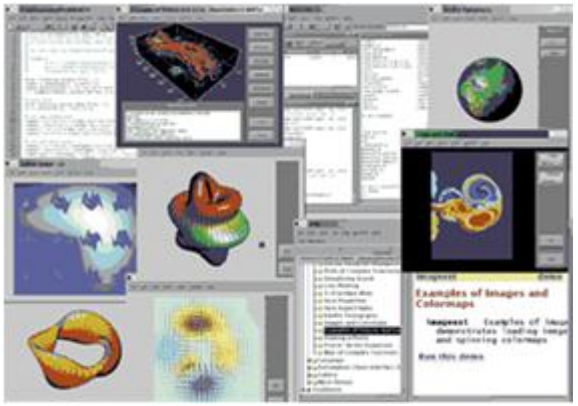

3-сүрөт. MATLAB системасы.

Учурда MATLAB системасы техникада, илимде жана билим берүүдө кеңири колдонулууда.

**MathCad** – бул, эң жөнөкөй интерфейстүү кеңири мүмкүнчүлүктүү математикалык тексттердин редактору. Бирок, компьютердик алгебра чөйрөсүндө Maple, Mathematica, MATLAB системаларына караганда мүмкүнчүлүгү бир аз чектелген. Ушуга карабастан, бүгүнкү күндө бул система техникалык эсептөөлөр үчүн эл аралык стандартка айланды.

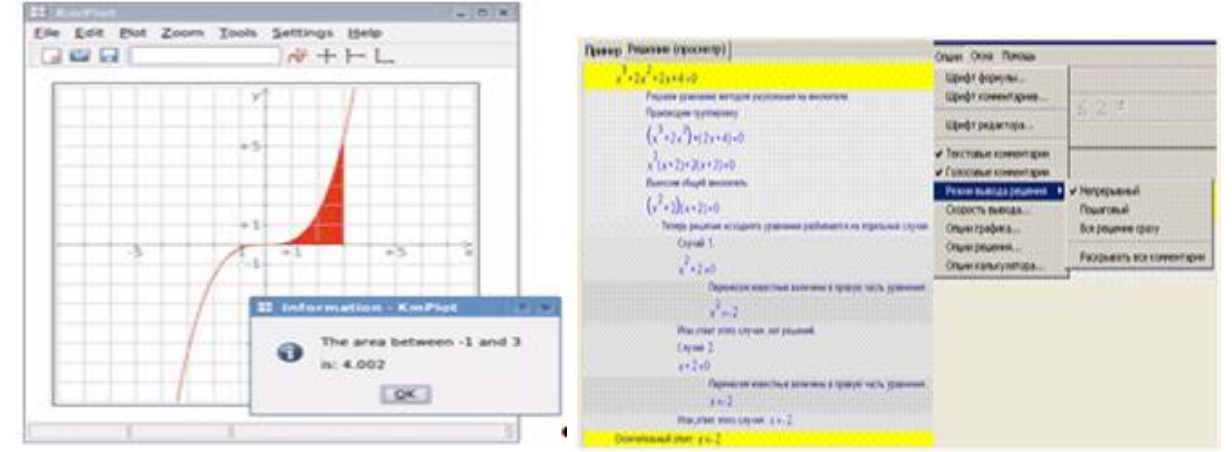

4-сүрөт. MathCad прогр. 5-сүрөт. Universal Math Solve программасы

Эң жөнөкөй жана арзан пакеттер деп UMS [\(Universal Math Solver\)](http://www.umsolver.com/), Microsoft MS Excel программаларын белгилөөгө болот.

#### **MathCAD системасы жөнүндө**

Компьютердик технологияларды колдонуу менен компьютердик математиканын негиздерин окуп-үйрөнүү заманбап инженерди даярдоодогу негизги этаптардын бири.

Инженердик-экономикалык мүнөздөгү маселелерди чечүү үчүн арналган каражаттарды пайдалануу, учурда кубаттуу компьютердик пакеттердин пайда болуусу менен байланышкан революциялык өзгөрүүнүн төртүнчү этабын баштан өткөзүп жатат.

**MathCAD**-бул математикалык, физикалык, инженердик, экономикалык маселелерди чечүү үчүн арналган прикладдык программалардын пакети. Бул компьютердик математиканын популярдуу системасы болуп, илимдин, техниканын жана белим берүүнүн ар түрдүү тармактарындагы массалык математикалык маселелерди чечүүнү автоматташтырууга багытталган.

Системанын аталышы **MATHematica** (математика) жана **CAD** (Computer Aided Design – системы автоматического проектирования, или САПР) сөздөрүнөн куралган.

MathCAD системасынын курамына өз-ара бири-бирине интегралданган компоненттер кирет:

- кубаттуу тексттик редактор,
- эсептөөчү процессор,
- символдук процессор.

MathCAD системасында татаал эсептөөчү маселелерди чечүү үчүн атайын жазылган программалар колдонулат. Ошол эле учурда, илимий иштерде чечүүгө багытталган универсалдык каражаттарды пайдалануу мүмкүн болгон, татаалдыгы чектелген маселелердин кеңири тобу кездешет.

Мындай маселелерди чечүүгө туура келген универсалдык программа катары сандык жана аналитикалык көрүнүштөгү берилгендерди динамикалык кайра иштеп чыгуучу MathCAD автоматташтырылган системасын атаса болот. MathCAD программасы илимий жана техникалык документтерди даярдоо жана эсептөөлөрдү жүргүзүү мүмкүнчүлүгүнө ээ.

Маселелерди чечүүдө MathCAD системасы колдонуучудан маселени чечүүнүн алгоритминин кирүүчү тилде баяндалышын талап кылат.

#### **Адабияттар**

#### **Негизги адабияттар**

1. Дьяконов В.П. Энциклопедия Mathcad 2001i и Mathcad 11. - М.: СОЛОН-Пресс, 2004. - 832 с.

2. Очков В.Ф. Mathcad 14 для студентов, инженеров и конструкторов Ү В.Ф. Очков. – СПб.: БХВ-Петербург, 2010. – 368 c. – Электронное из-дание.

3. Плис А.И., Сливина Н.А. Mathcad: математический практикум для экономистов и инженеров: Учебное пособие. - М.: Финансы и статистика, 2005.

#### **Кошумча адабияттар**

1. Инженерные расчеты в MathCAD. Учебный курс. СПБ: Питер, 2006.

2. Яхонтова И.М., Яхонтов С.А., Лабораторный практикум по дисциплине

«Системы компьютерной математики». - Краснодар: КубГАУ, 2009 г.

#### **№3 Лекция**

- *MathCAD системасынын негиздери жана арналышы.*
- *Колдонуучунун интерфейси.*

Төмөнкү маселелерди карайлы:

**1-маселе.** Токой чарбачылыгында А жана В буюмдарын өндүрүп чыгаруу үчүн үч түрдүү сырьену пайдаланат. Буюмдарды жасоо үчүн бул үч сырьенун кандай тартипте пайдаланылышы төмөнкү таблицада келтирилди:

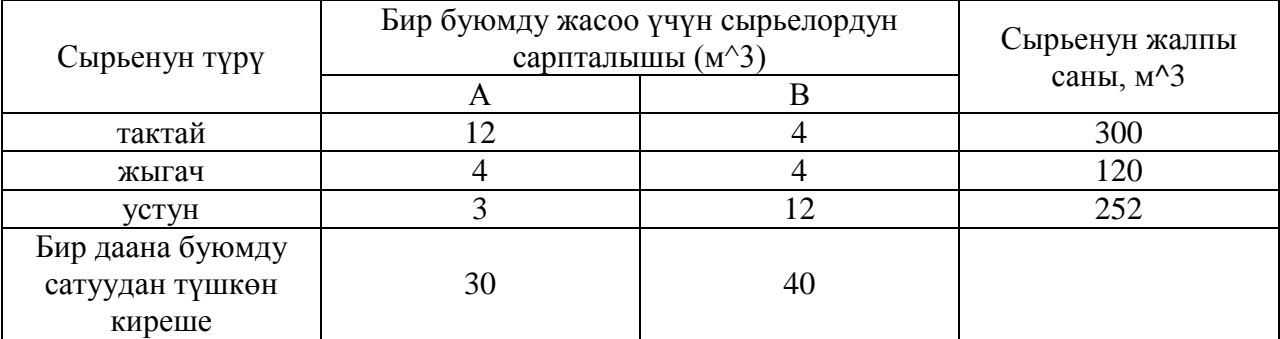

А жана В буюмдарынын каалагандай катышта өндүрүлүшү мүмкүн экенин эске алып, токой чарбачылыгынын эң чоң кирешесин берүүчү оптималдык планды аныктагыла. Б.а. максимум киреше табуу үчүн токой чарбачылыгы А жана В буюмдарынан канчадана даана өндүрүп чыгаруусу зарыл.

**Чечүү**: токой чарбачылыгы А буюмдан х1, ал эми В буюмдан х2 даана чыгарсын дейли. Анда жогорудагы шарттарды эске алуу менен маселенин математикалык моделин түзөлү:

$$
12x_1 + 4x_2 \le 300
$$
  
\n
$$
4x_1 + 4x_2 \le 120
$$
  
\n
$$
3x_1 + 12x_2 \le 252
$$
  
\n
$$
x_1, x_2 \ge 0
$$
  
\n
$$
f_{max} = 30x_1 + 40x_2
$$
  
\n
$$
y_{\text{IIIYJI}} \text{ масслени MathCAD системасында чечели.}
$$

Mathcad Professional - [Untitled:1]  $\boxed{\circ}$  File Edit View Insert Format Math Symbolics Windo  $*$  a a  $\mathbb{R}$  o  $\sim$ FUEL.  $\equiv$ Ĥ Normal  $\overline{\phantom{a}}$  | Arial  $\overline{-}$  14  $f(x1, x2) := 30 \cdot x1 + 40 \cdot x2$  $x1 := 1$   $x2 := 1$ Given  $12 \cdot x1 + 4 \cdot x2 \leq 300$  $4 \cdot x1 + 4 \cdot x2 \le 120$  $3 \cdot x1 + 12 \cdot x2 \le 252$  $x2 \geq 0$  $x1 \ge 0$  $x := Maximize(f, x1, x2)$  $\mathbf{x} = \begin{pmatrix} 12 \\ 18 \end{pmatrix}$ 

Демек, максимум киреше табуу үчүн токой чарбачылыгы А буюмунан 12 даана, В буюмунан 18 даана өндүрүп чыгаруусу зарыл.

**2-маселе.** Төмөнкү экономикалык маселени карап көрөлү:

Цехте үч түрдүү 100 даана буюм даярдалып чыгарылышы керек. Ар бир буюмдан 30 даанадан кем эмес даярдалышы шарт. Буюмдарды даярдоого тиешелүү түрдө 3, 4.4, 3 кг металл жана 4.75, 10, 3 кг пластмасса сарпталат.

Металлдын жалпы көлөмү 540кг, пластмасса 600 кг. Ар бир буюмду сатуудан тиешелүү түрдө 5, 4, 3 акча пайда табылат.

Металлдын жана пластмассанын жалпы көлөмүн жана жогоруда берилген шарттарды эске алып, буюмдарды сатуудан эң көп киреше табуу үчүн ар бир буюмдан канчадан даана даярдалышы керектигин аныктагыла.

Маселени чыгаруунун эң биринчи кадамында маселеге карата математикалык модель түзөбүз. Даярдалып чыгарылуучу буюмдардын даанасы бизге белгисиз болгондуктан, аларды х1, х2, х3 аркылуу белгилеп алабыз.

Келтирилген шарттарды математикалык тилге которолу:

$$
x_1 \ge 30, \quad x_2 \ge 30, \quad x_3 \ge 30
$$
  
\n
$$
3x_1 + 4.4x_2 + 3x_3 \le 540
$$
  
\n
$$
4.75x_1 + 10x_2 + 3x_3 \le 600
$$
  
\n
$$
x_1 + x_2 + x_3 = 200
$$
  
\n
$$
f(x_1, x_2, x_3) = 5x_1 + 4x_2 + 3x_3 \text{ (max)}
$$

Бул-берилген маселенин экономикалык-математикалык модели болуп саналат. Б.а. берилген теңдемелердин системасын канаатандырып, максатталган функцияны максимумга жеткире турган х1, х2, х3 өзгөрүлмөлөрүнүн терс эмес маанилерин табуу талап кылынат. Маселенин чечилишин MathCAD чөйрөсүндө карайлы.

Mathcad Professional - [Untitled:1] File Edit View Insert Format Math Symbolics Window  $H<sub>0</sub>$ Normal  $\overline{\mathbf{v}}$  Arial  $\sqrt{14}$  $\overline{\mathbf{v}}$  is  $f(x1, x2, x3) := 5 \cdot x1 + 4 \cdot x2 + 3 \cdot x3$  $x1 := 1$   $x2 := 1$   $x3 := 1$ Given  $x1 \ge 30$   $x2 \ge 30$   $x3 \ge 30$  $3 \cdot x1 + 4.4 \cdot x2 + 3x3 \le 540$  $4.75 \times 1 + 10 \times 2 + 3 \times 3 \le 600$  $x1 + x2 + x3 = 100$  $x1 \ge 0$   $x2 \ge 0$   $x3 \ge 0$  $:=$  Maximize(f,x1,x2,x3)  $f(x1, x2, x3) = 410$ 

Жообу: х1=40, х2=30, х3=30,  $f(max)$ =410.

Учурда кандайдыр бир буюмду даярдоодо өндүрүштүн рентабелдүүлүгүн таанып билүү үчүн ушул сыяктуу маселелер өтө актуалдуу болуп жатат.

Экономикалык жана өндүрүштүк эсептөөлөрдө колдонулуучу сызыктуу программалоонун дагы башка маселелерине токтолуп кетели.

**3-маселе.** Шаардык сүт заводунун продукциялары бутылкада куюлган сүт, айран жана каймак болуп эсептелинет. 1тонна сүт, айран жана каймак өндүрүп чыгарууга тиешелүү түрдө 1010, 1010 жана 9450 кг сүт талап кылынат.

Мында 1т сүт жана айранды куюууда тиешелүү турдө 0,18 жана 0,19 машиналык-саат жумушчу убактысы сарпталат. Ал эми 1т каймакты куюу үчүн 3,25с. бою атайын автоматтар иштейт.

Бардык сүт азыктарын өндурүп чыгаруу үчүн завод 136000 кг сүт колдонууга мүмкүнчүлүгү бар. Негизги каражаттар 21,4 машиналык-саат бою, ал эми каймакты куюуга колдонулуучу автоматтар 16,25с. бою иштөөгө жөндөмдүү.

1тонна сүт, айран жана каймакты сатуу менен тиешелүү түрдө 30, 22 жана 136 сом киреше табылат. Завод күнүгө бутылкага куюлган 100тоннадан кем эмес сүт өндуруп чыгаруусу тийиш. Ал эми калган продукцияларга эч кандай чектөөлөр коюлган эмес.

Максимум киреше табуу үчүн завод күнүгө кайсы продукциядан канчадан өлчөмдө өндүрүп чыгаруусу зарыл экендигин аныктоо талап кылынат.

**Чыгаруу.** Айталы, сүт заводу күнүгө х1 тонна сүт, х2 тонна айран жана х3 тонна каймак өндүрүп чыгарсын. Анда маселенин максатталган функциясы:

 $f_{max} = 30 * x1 + 22 * x2 + 136 * x3$  көрүнүшүнө ээ болот.

Ал эми чектөөлөрдүн системасы:

 $1010x1 + 1010x2 + 9450x3 \le 136000$  $0.18x1 + 0.19x2 \le 21.4$  $3.25x3 \le 16.25$ <br>  $x1 \ge 100$ MathCAD системасында маселенин чечимин табалы:

```
Mathcad Professional - [Untitled:1]
 Sile Edit View Insert Format Math Symbolics Window
                                                                  Help
  险
                         \boxed{\blacksquare} Arial
Normal
                                                    \boxed{\blacksquare} 10
                                                              \boxed{\blacksquare} B \boxed{I}f(x1, x2, x3) := 30 \cdot x1 + 22 \cdot x2 + 136 \cdot x3x1 := 1 x2 := 1 x3 := 1Given
    x1 \ge 0 x2 \ge 0 x3 \ge 01010 \cdot x1 + 1010 \cdot x2 + 9450 \cdot x3 \le 1360000.18 \times 1 + 0.19 \times 2 \le 21.43.25 \cdot x3 \le 16.25x1 \geq 100x1:= Maximize(f, x1, x2, x3)
      x2x3=\left(\begin{array}{c} 118.889\\0\\1.685 \end{array}\right)f(x1, x2, x3) = 3.796 \times 10^3
```
Жообу: максимум киреше табуу үчүн завод күнүгө 118,889 тонна сүт жана 1,685 тонна каймак өндүрүп чыгаруусу зарыл.

Биз караган өндүрүштүк маселелерде катышкан өзгөрүлмөлөрдүн саны үчкө же бешке гана барабар болуп жатат, а бирок чындыгында чыныгы экономикалык-өндүрүштук маселелерде кеминде 20-30 өзгөрүлмө катышуусу мүмкүн, жана да мындай маселелерди чечүү, изилдөө бир топ татаалдашат. Ушул себептен компьютердик технологиялардын, атайын прикладдык программалардын жардамында чечүүгө туура келет.

Мындай программалардын ичинен колдонуучу үчүн жөнөкөйлүүлүгү жана ыңгайлуулугу боюнча **MathCAD** системасын дагы бир жолу белгилеп өтүүгө туура келет.

#### **Адабияттар**

#### **Негизги адабияттар**

1. Дьяконов В.П. Энциклопедия Mathcad 2001i и Mathcad 11. - М.: СОЛОН-Пресс, 2004. - 832 с. 2. Очков В.Ф. Mathcad 14 для студентов, инженеров и конструкторов Ү В.Ф. Очков. – СПб.: БХВ-Петербург, 2010. – 368 c. – Электронное из-дание.

3. Плис А.И., Сливина Н.А. Mathcad: математический практикум для экономистов и инженеров: Учебное пособие. - М.: Финансы и статистика, 2005.

#### **Кошумча адабияттар**

1. Инженерные расчеты в MathCAD. Учебный курс. СПБ: Питер, 2006.

2. Яхонтова И.М., Яхонтов С.А., Лабораторный практикум по дисциплине

«Системы компьютерной математики». - Краснодар: КубГАУ, 2009 г.

#### **№4 Лекция.**

#### **Экономиканын оптималдаштыруу маселелерин MathCAD системасында чыгаруу**

**MathCAD** системасынын акыркы версияларында финансылык-экономикалык эсептөөлөрдү аткаруу үчүн арналган функциялардын пакети киргизилген.

Негизги параметрлерге төмөнкүлөр кирет:

- *pv*  карыздын баштапкы суммасы;
- $\bullet$  *fv* топтолгон сумма;
- *rate*  ссуданын бардык мөөнөтүнүн пайызы;
- *crate* белгилүү мөөнөткө карата фиксирленген пайыз;
- *nper* мезгилдердин саны;
- *cпреr*  курама мезгилдердин саны;
- *start*  мезгилдин башы;
- *end*  мезгилдин аягы.

Мекеме-ишканалардын финансылык-экономикалык ишмердүүлүгүндө жана калктын банктык тейлөө тармагында кездешүүчү маселелерди чечүү үчүн Mathcad системасы төмөнкүдөй функцияларга ээ:

 *cnper* (*rate*, *pv*, *fv*) *–* алгачкы сумма жана эсептөөнүн проценти берилген учурда акыркы топтолгон сумманы аныктоо үчүн курама мезгилдин саны;

- $\bullet$  *crate (nper, pv, fv)* курама мезгилдин саны берилген учурда фиксирленген процент;
- *cumint* (*rate*, *nper*, *pv*, *start*, *end*) *–* займ боюнча төлөнүүчү совокупный процент;
- *cumprn* (*rate*, *nper*, *pv*, *stall*, *end*) *–* займ боюнча төлөнүүчү совокупная сумма;
- *eff (rate, nper) –* эффективдүү жыл сайын төлөнүүчү сумма;
- $\bullet$  *fv (rate, nper, pmt)* топтолуучу акчанын суммасы;
- *fvadj* (*prin*, *v*) курама проценттик ставка берилгенде топтолуучу сумма*;*
- *fvc* (*rate*, *v*) *–* фиксирленген проценттик ставка берилгендеги топтолуучу сумма;
- $\bullet$  *ipmt* (*rate*, *per*, *nper*, *pv*) проценттик ставка;
- *irr* (*v*) кошулган акчаларды кайтаруунун ички проценти;
- *mirr* (*v*, *finrate*, *reinrate*) *–* акча взносторун кайтаруу үчүн ички ставка;
- *nom* (*rate*, прег) *–* номиналдык проценттик ставка;
- *прег* (*rate*, *pmt*,  $pv$ ) мезгилдердин саны;
- $\rho$  *npv* (*rate*, *v*) акча салымынын (вклад) үчүрдагы мааниси;
- *pmt* (*rate*, прег, *pv*) займдын мезгили үчүн төлөө;
- *ppmt* (*rate*, *per*, прег, *pv*) *–* берилген мезгилде жалпы суммага төлөө;
- *pv* (*rate*, прег, *pmt*) *–* туруктуу төлөм жана фиксирленген ставкада учурдагы кийирилүүчү сумма;
- *rate* (*nper*, *pmt*, *pv*) *–* рентанын мезгили үчүн проценттик ставка. Mathcad системасында финансылык маселелердин чыгарылыштарын карап көрөлү:

**1-маселе.** Асан акыркы муундагы ноутбук сатып алууну пландаштырды. Ал ата-энесинен 15000 сом өлчөмүндөгү акча каражатын Ош шаарындагы Азия банкына 10% жылдык проценттик ставка менен депозитке койсо, канча убакытта 45000 сом өлчөмүндөгү акча каражаты топтолот?

**Листинг.**

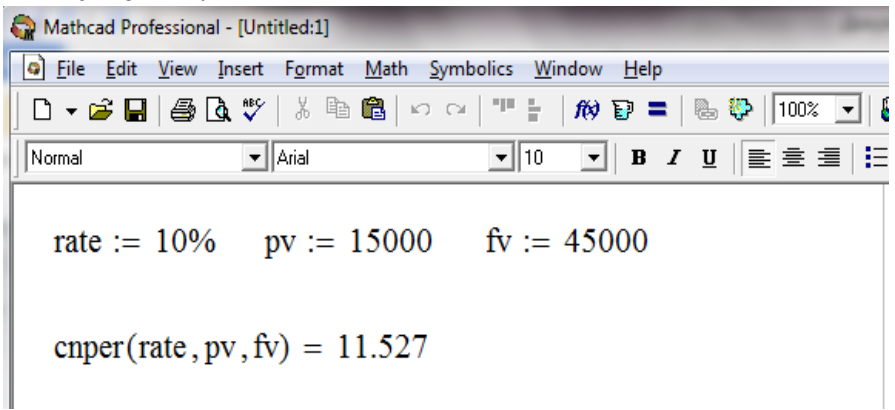

**2-маселе.** 10000 сом өлчөмүндөгү акча каражаты банкка коюлуп 36000 сом көлөмүнө 5 жылда жетиши үчүн канча проценттик ставкада коюлушу керек?

Маселенин Mathcad системасында чечилиши төмөнкүдөй болду:

**Листинг.**

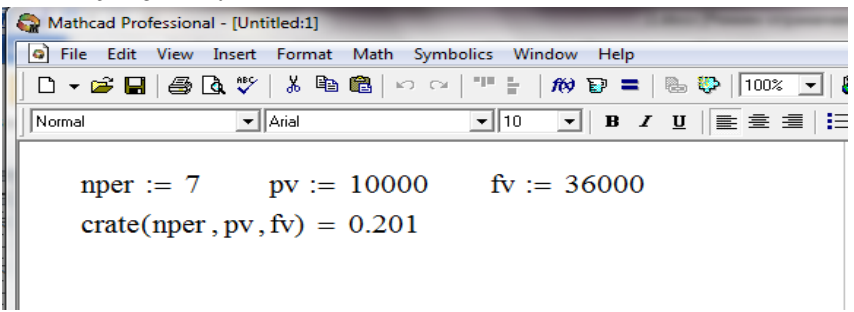

**3-маселе.** Каримов Самат Ош облустук ооруканасында эмгектенгенине 20 жыл болду. Ал 1500000 сомго 2 комнаталуу квартираны 15 жылга Айыл банктан ипотекалык кредитке алды. Эгерде кредитти 8% жылдык процент менен алган болсо, анда Самат ар жылы канча акча каражатын банкка которушу зарыл?

Маселенин Mathcad системасында чечилишин тиешелүү функциялардын жардамында жүргүзсөк, төмөнкүдөй жыйынтык болду:

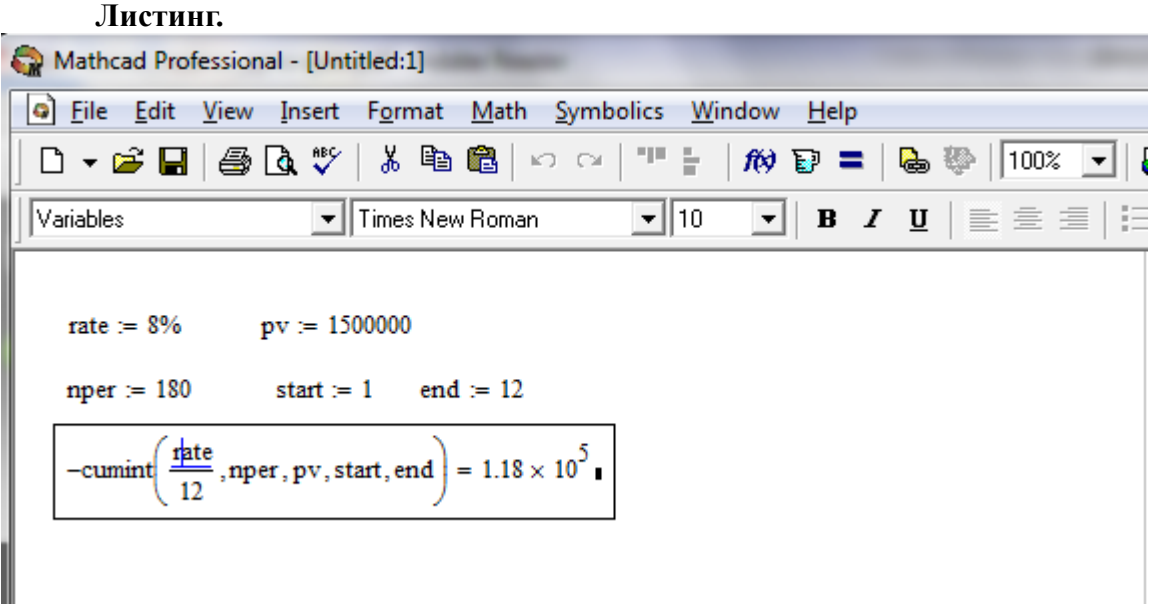

Демек, көрүнүп тургандай Самат ар жылы 118000сом банкка которуп турушу зарыл. **4-маселе.** Карызды төлөө мезгили 24, проценттик ставка 10% болсо, эффективдүү

процент канчага барабар? **Листинг.**

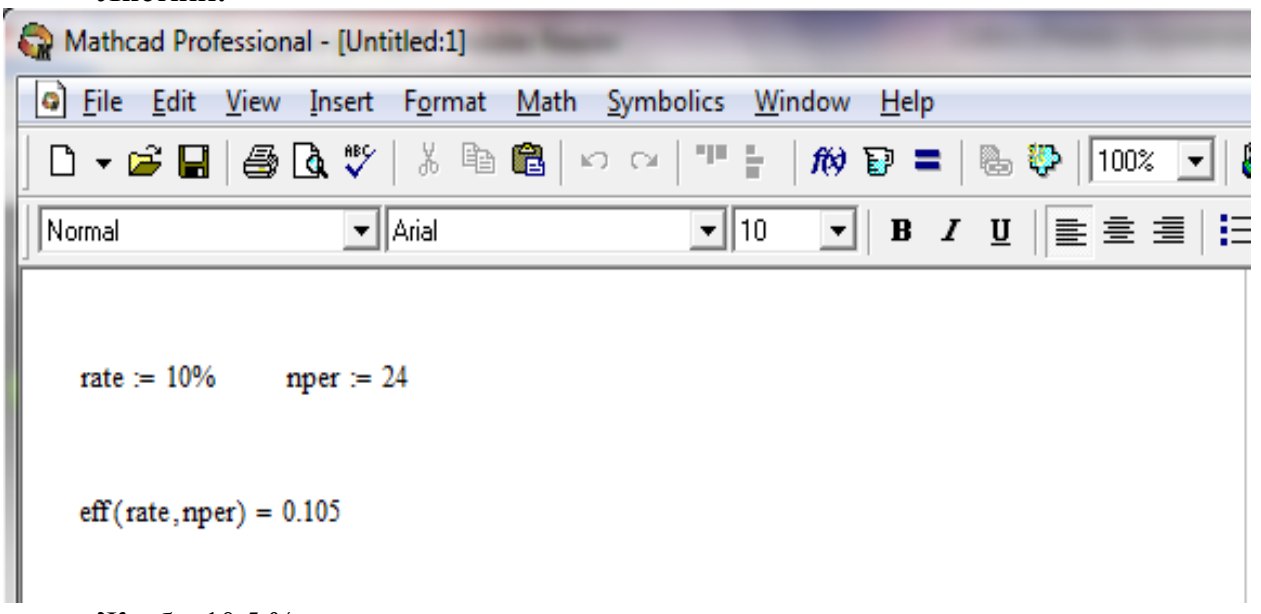

Жообу: 10,5 %.

**5-маселе.** Канат банкка ай сайын 100 доллар эсебиндеги акчаны жылдык 6% менен которуп турса, 1 жылдан кийин Канаттын эсебинде канча акча топтолот?

Маселенин шарты боюнча Канат 1 жылга анализ жүргүзүүсү керек болуп жатат, б.а. n=1 болот жана жөнөкөй пайыз менен эсеп жүргүзүлөт.

**Листинг.**

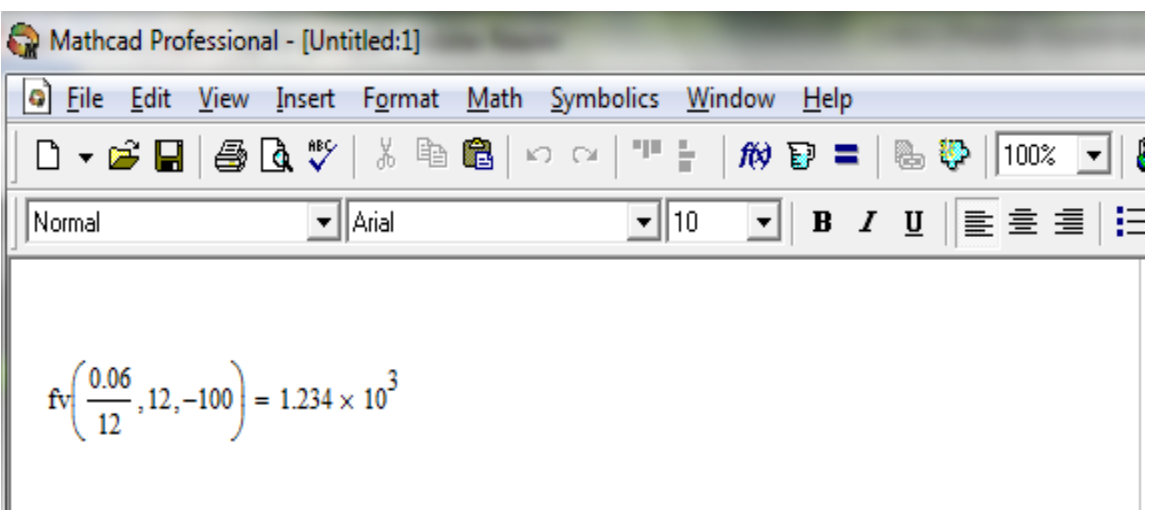

**6-мисал.** Эгерде Канаттын банктагы алгачкы топтогон 1000 доллар акчасы болсо, анда жогорудагы маселенин шарты боюнча кандай жооп алабыз?

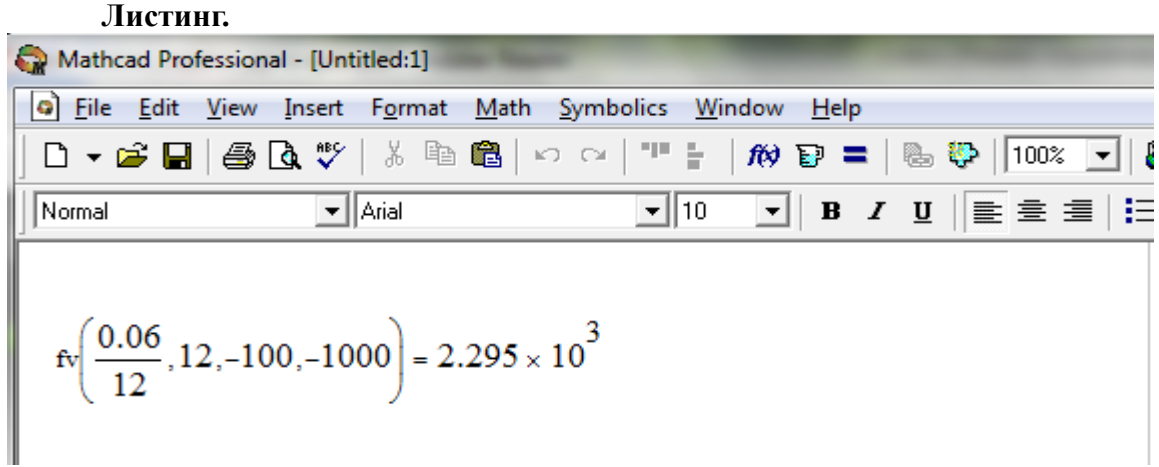

**7-мисал.** Керез үч жыл ичинде 1000, 1200 жана 1500 суммасындагы акча каражатын банкка 8% жылдык проценттик ставка менен коюуну чечти. Анда Керездин эсебиндеги акыркы топтолгон акча каражатынын суммасын аныктагыла.

Маселенин шарты боюнча Керез 3 жылга анализ жүргүзүүсү керек болуп жатат, б.а. n=3 болот жана татаал пайыз менен эсеп жүргүзүлөт.

Анткени 1 жылдан көп мезгилди татаал пайыз менен эсептелиши бизге маалым.

**Листинг.**

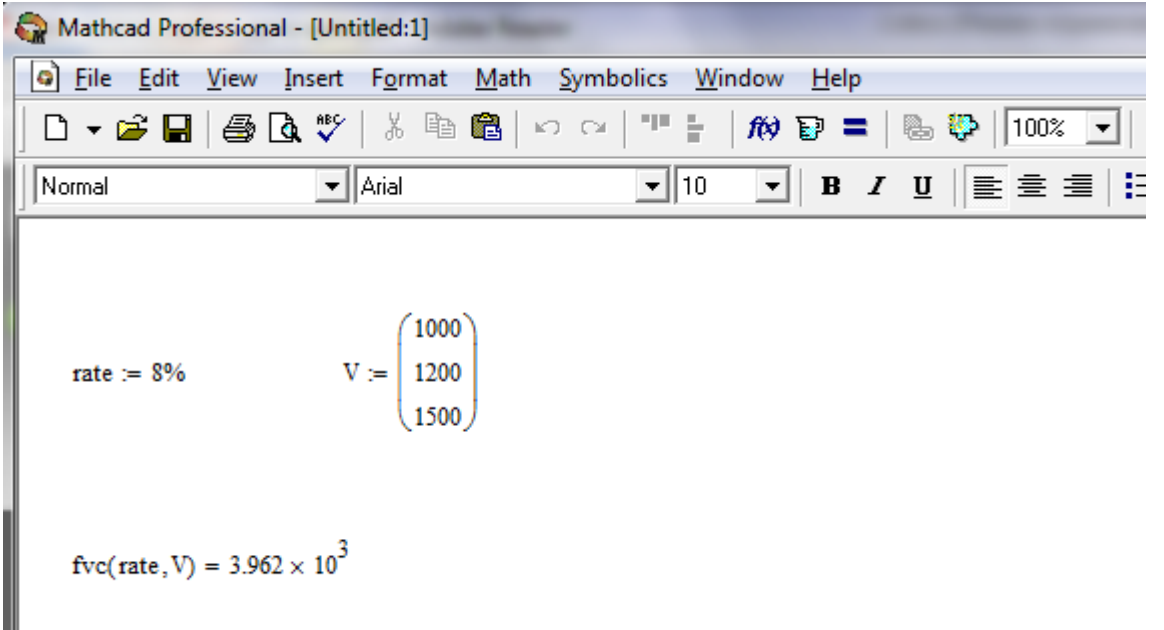

**8-мисал.** Керез 1000 доллар көлөмүндөгү акча каражатын з жылга банкка депозитке койду. Келишимдин негизинде жылдык процент 3 жылда 6%,7%,8% болуп өсүп барат. Андай болсо, 3 жылдан кийин Керездин банкта топтолгон акчасы канчага барабар болот?

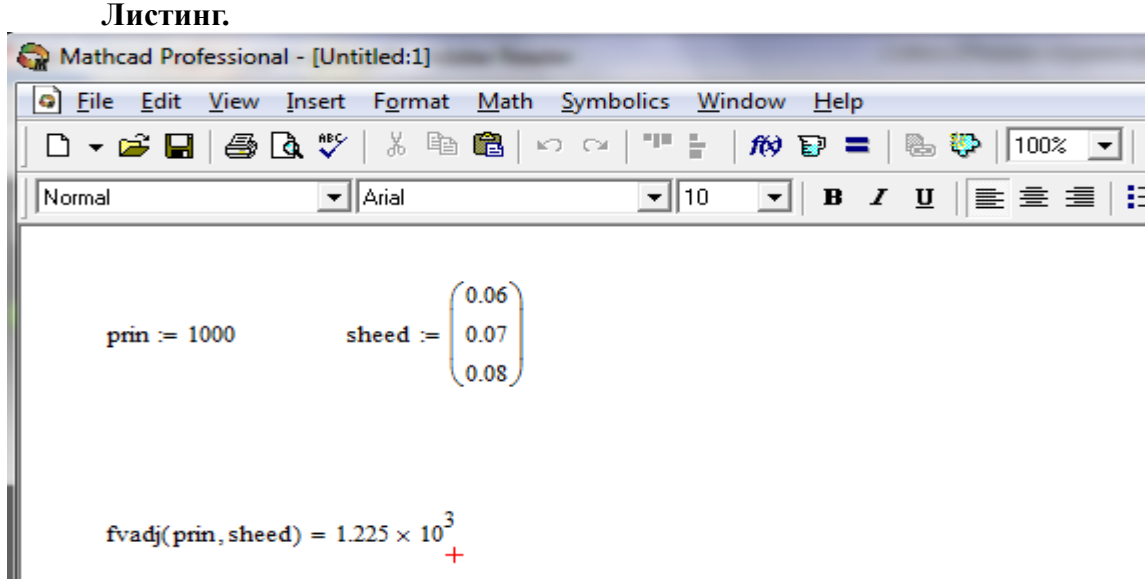

**9-мисал.** Самара 4 жылга акча каражатын банкка 10% жылдык процент менен койду. Ал 1-жылдын аягында эсебине 10000 суммадагы акчаны которду, ал эми кийинки жылдардын аягында тиешелүү түрдө 3000, 4200, 6800 көлөмүндөгү акча каражатын эсебинен алып иштетти. Ушул моментте анын эсебинде канча акча калды?

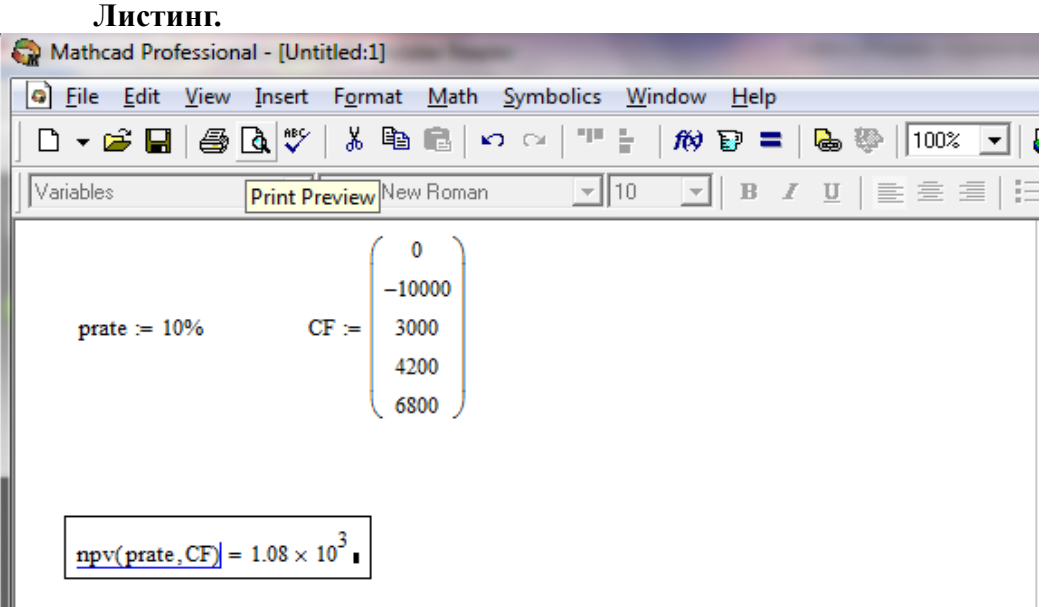

**10-мисал.** Бектур 55 жашта. Ал өзүнүн келечегин камсыз кылуу максатында банкка акча каражатын депозитке коюну максат кылды. Анын тилеги жүзөгө ашуусу үчүн, 15 жыл ичинде ай сайын эсебинен 10000 сом акча каражатын алып туруу максатында, азыр канча суммадагы акчаны 7,5 % менен банкка коюусу керек?

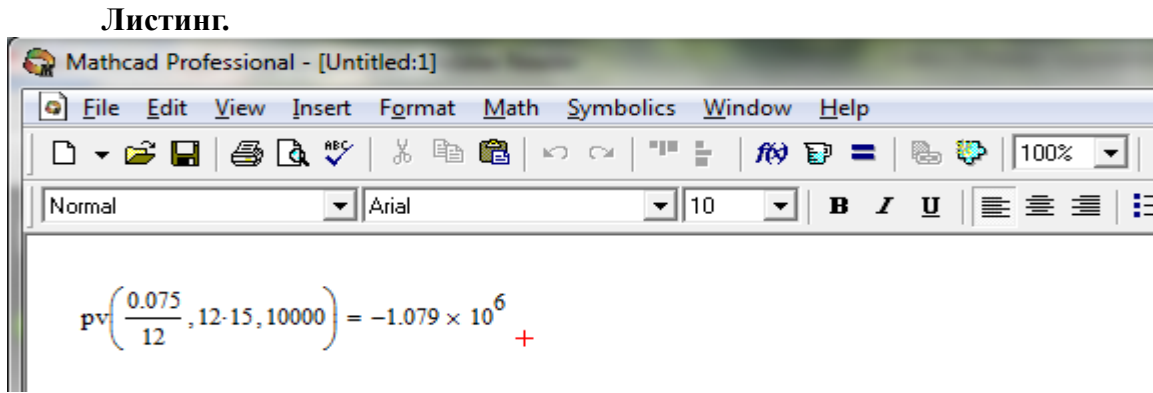

Демек, Бектур алдыңкы 15 жыл өмүрүн жетиштүү камсыз болуп жашоосу үчүн, бүгүнкү күндө банкка 1079000 сом көлөмүндөгү акча каражатын банкка 7,5% жылдык процент менен коюусу керек болот.

**11-мисал.** Талант "Кыргызстан" коммерциялык банкынан 10000 доллар көлөмүндөгү акчаны 4 жылга кредитке алды. Карызды ай сайын 250 доллар өлчөмүндө банкка кайтарып отуруп, акырында 1000 доллар акча кала тургандай кылып пландаштырганда, карызга алуунун жылдык процентинин өлчөмүн аныктагыла.

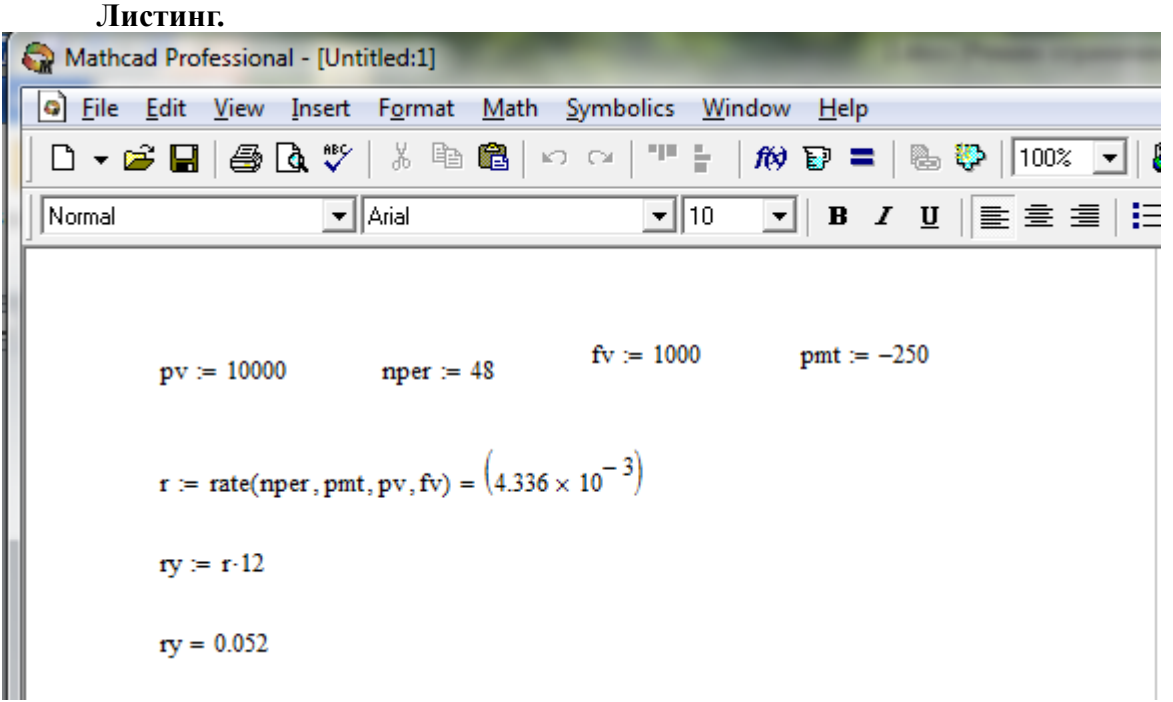

**12-мисал.** Тазагүлдүн банкта 5000 доллар сактаган акчасы бар. Жылдык процент 8,75%. Ал ар бир 10 эсептөө мезгилинин аягында (период) бирдей суммадагы акчаны эсебинен алып турганда, акырында акча толук сарпталып бүтүшү үчүн ал канча сумманы алып туруу керек?

#### **Листинг.**

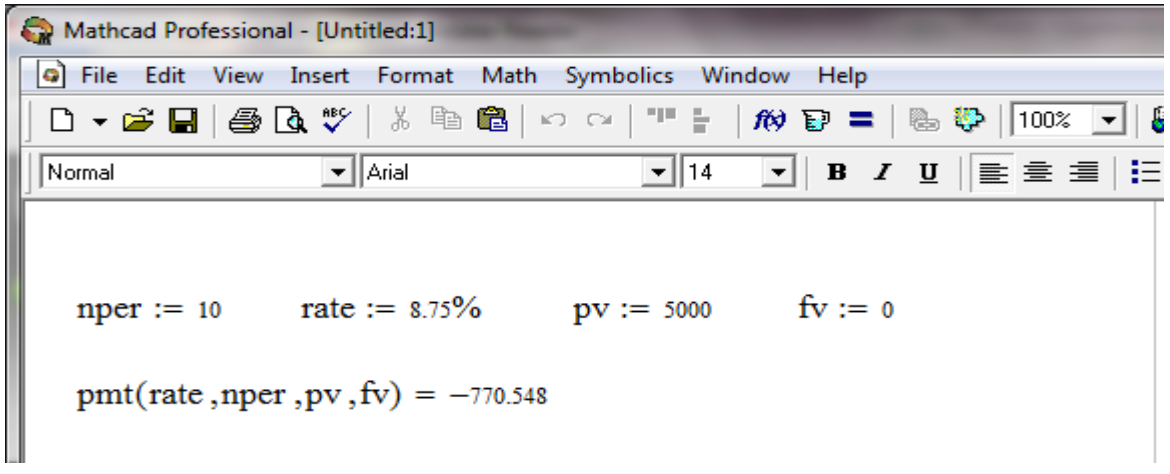

#### **Студенттерге өз алдынча иш:**

**1-мисал**. Келишимде жөнөкөй пайыздын ченеми биринчи жыл үчүн жылдык пайызы 10 пайызда берилген. Калган кийинки ар бир жарым жылда алдынкы жылга караганда пайыздын өлчөмү бир пайызга аз өлчөмдө берилген. Келишимдин жалпы мөөнөтүндө 3 жылда топтоонун көбөйтүүчүсүн аныктагыла.

**2-мисал**. Эгерде 100000 сомдук ссуда пайыздын жылдык ченеми 10 (**i**=0,15) пайыз менен менен 1,5 жылга берилген болсо, карыздын топтолгон суммасын жана берилген мөөнөттөгү пайызды аныктагыла.